# <span id="page-0-0"></span>**METODOLOGIA BIM APLICADA NA ESTIMATIVA DE CUSTOS DE PROJETO HIDRAÚLICO RESIDENCIAL**

José Alan Gonçalves Teixeira Universidade Federal do Recôncavo da Bahia (UFRB), Cruz das Almas, BA, Brasil Prof<sup>a</sup>. Dra. Maria da Graça Andrade Dias Universidade Federal do Recôncavo da Bahia (UFRB), Cruz das Almas, BA, Brasil

# **RESUMO**:

A indústria da construção civil enfrenta uma série de desafios relacionados à execução de projetos em obras e, um deles, está intrinsecamente ligado ao orçamento. Esses problemas podem resultar em atrasos, retrabalhos e, consequentemente, em custos adicionais, decorrentes da falta de informações precisas nos projetos. Diante desse contexto, objetivou-se no presente trabalho, desenvolver um projeto hidráulico e realizar a estimativa de custos do sistema de água fria, em um projeto residencial unifamiliar preexistente na cidade de Cruz das Almas-BA. Para esta finalidade, utilizou-se as ferramentas de Modelagem da Informação da Construção (BIM), visando fornecer dados mais exatos para a implementação do referido projeto. Como resultado, verificou-se grande eficácia da tecnologia no levantamento de quantitativos e custos, obtendo redução dos erros e aumento da precisão na orçamentação.

**Palavras Chave:** Construção Civil. Metodologia BIM. Projeto Hidráulico. Orçamento.

# **ABSTRACT:**

The construction industry faces a number of challenges related to the execution of projects on construction sites, one of which is intrinsically linked to the budget. These problems can result in delays, rework and, consequently, additional costs due to the lack of accurate information in projects. Given this context, the aim of this study was to develop a hydraulic project and estimate the costs of the cold water system in an existing single-family residential project in the city of Cruz das Almas-BA. To this end, Building Information Modelling (BIM) tools were used to provide more accurate data for the implementation of this project. As a result, the technology was found to be highly effective in surveying quantities and costs, reducing errors and increasing accuracy in budgeting.

**Key Words:** Civil Construction. BIM Methodology. Hydraulic Project. Budget.

# **1. INTRODUÇÃO**

A elaboração de orçamentos desempenha um papel de extrema importância no setor da construção civil, por essa razão, é fundamental contar com projetos de engenharia civil de alta qualidade, pois eles constituem a base para a criação de orçamentos confiáveis e precisos. Esses projetos fornecem detalhes minuciosos das especificações, materiais e métodos de construção que serão utilizados, assegurando uma compreensão completa do escopo do projeto (SILVA, 2017). O autor ainda destaca que esses projetos sólidos servem como alicerce para cálculos precisos dos custos envolvidos, que englobam mão de obra, materiais, equipamentos e outros recursos necessários. Essa abordagem orientada por projetos não apenas facilita a alocação eficiente de recursos financeiros, mas também reduz ao mínimo as surpresas desagradáveis durante a sua execução. Contribuindo para o estabelecimento de um planejamento financeiro robusto e para uma gestão de riscos eficaz.

O nível de detalhamento e a qualidade de um projeto de engenharia desempenha um forte papel na competitividade de propostas em licitações públicas e privadas no cenário brasileiro. Onde, documentos bem elaborados transmitem profissionalismo e expertise, fazendo toda diferença na disputa por contratos de construção. Um projeto claro e completo também facilita a comunicação com os clientes e partes interessadas, contribuindo para evitar mal-entendidos e conflitos ao longo do ciclo de vida do projeto (SANTOS, 2019).

A evolução da tecnologia tem impulsionado a elaboração de projetos, promovendo sua execução por meio do suporte de ferramentas tecnológicas. Isso se dá devido à capacidade dessas ferramentas de acelerar o processo de criação e facilitar a transferência de informações. O estágio inicial desse avanço foi marcado pela adoção do Sistema CAD (*Computer Aided Design*), que possibilitou a elaboração de desenhos tanto em 2D quanto em 3D, tornando a visualização e criação de elementos gráficos mais acessíveis e eficientes.

Nos últimos anos, no Brasil, tem sido notável a popularização da tecnologia BIM (*Building Information Modeling*), em contraste com o CAD. Essa inovadora tecnologia opera como um processo colaborativo baseado em modelos tridimensionais, incorporando informações detalhadas sobre todas as facetas de um projeto, abrangendo desde a arquitetura e engenharia até os aspectos de custos e programação. Essa abordagem proporciona uma gestão de projetos mais eficiente, aprimora a comunicação entre as partes interessadas e mitiga os riscos associados à construção e operação de instalações. Adicionalmente, o BIM promove a sustentabilidade, oferecendo suporte para a tomada de decisões embasadas ao longo de todo o ciclo de vida de uma construção. As vantagens do BIM são amplamente reconhecidas na indústria e têm impulsionado sua adoção em escala global (ABNT, 2021; CANCELLIER, 2018; MELHADO *et al.*, 2012).

Segundo Kymmel (2008), a modelagem 3D carrega consigo a vantagem de proporcionar uma visualização aprimorada do projeto, sendo acessível a todos, inclusive àqueles que não estão familiarizados com as convenções de desenho. Por conta disso, a modelagem BIM se torna uma forte aliada na elaboração de levantamentos de quantitativos e de orçamentos mais precisos, uma vez que é possível a troca e transferência de informações para os mais diversos softwares. No entanto, o autor ainda destaca que há ainda forte resistência de profissionais de engenharia e arquitetura na adoção do BIM em seus projetos, isso pode ser explicado pelo conservadorismo que está instaurado no setor da construção civil.

Neste trabalho, foi desenvolvido detalhadamente, um projeto hidráulico para abastecimento de água fria, com base no projeto arquitetônico preexistente, utilizando as capacidades das ferramentas BIM. Este modelo apresenta como propósito fundamental, servir como alicerce na elaboração de estimativas de custos e orçamentos do projeto. O foco do trabalho foi uma residência unifamiliar que será construída na cidade de Cruz das Almas, localizada no Recôncavo da Bahia.

A realização do projeto hidráulico e a elaboração de uma estimativa de orçamento, por meio do uso de tecnologias BIM, constituiu-se no objetivo central deste estudo. E, de forma mais específica, o trabalho visou atingir os seguintes objetivos:

- Criar um projeto abrangente, visando desenvolver uma modelagem que incluísse todas as informações necessárias para estimativas precisas de custo.
- Elaborar um projeto executivo completo de água fria, por meio da produção de peças gráficas detalhadas, de todos os aspectos do sistema de água fria.
- Classificar e criar padrões para os elementos do projeto, com a finalidade de produzir uma base de informações que pudesse ser aplicada em projetos futuros.
- Levantar um quantitativo preciso, por meio da realização de um levantamento minucioso de quantidades, garantindo que essas informações estivessem prontamente disponíveis para integração com outros softwares de gerenciamento de dados.
- Integrar os dados do projeto e informações de orçamento.

Através deste trabalho, pretendeu-se não apenas criar um modelo de projeto hidráulico de alta qualidade, mas também demonstrar como a tecnologia BIM pode ser aproveitada de forma eficaz em projetos de abastecimento de água fria, fornecendo uma estrutura sólida para estimativas de custo e desenvolvimento de projetos futuros.

### **2. DESENVOLVIMENTO**

## **2.1 Objeto de Estudo**

Constituiu-se como objeto central, o desenvolvimento do projeto hidráulico e respectiva estimativa de custos, utilizando o BIM, de uma residência unifamiliar, de três pavimentos, situada no loteamento Parque Bela Vista, na cidade de Cruz das Almas-BA. No desenvolvimento do projeto tomou-se como base as plantas arquitetônicas projetadas por um escritório de arquitetura local, que utilizou os recursos da tecnologia BIM através do *software* Revit, sendo possível obter o modelo tridimensional da edificação (Figura 1).

Figura 1 – Modelo 3D da edificação no Revit.

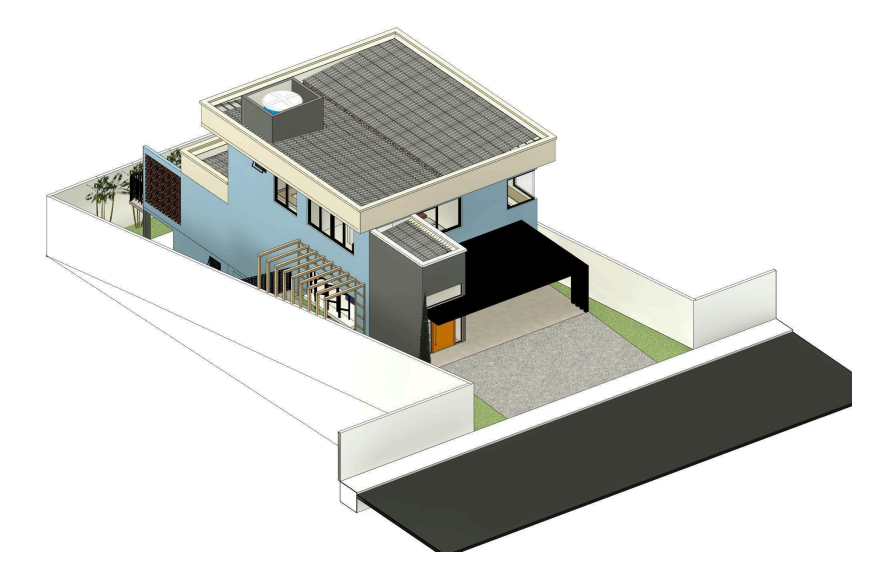

Fonte: Acervo da empresa LA Arquitetura, 2023.

Esta residência se estende por três pavimentos, cada um contribuindo para a funcionalidade do espaço. O subsolo abriga um depósito, uma área de serviço completa e uma grande área livre, com 70,70 m² (Figura 2).

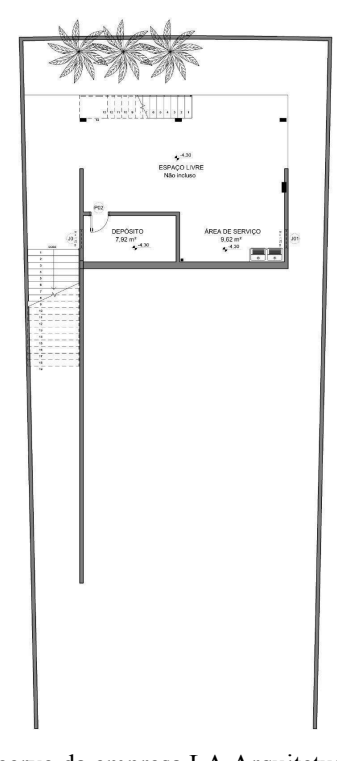

Figura 2 – Planta Baixa Subsolo da edificação.

Fonte: Acervo da empresa LA Arquitetura, 2023.

O pavimento térreo com área de 168,60 m², contempla: garagem, *hall* de entrada, três áreas de circulação, quarto de visitas, sala de estar, banheiro social (WC), cozinha, varanda, lavabo e espaço livre (Figura 3).

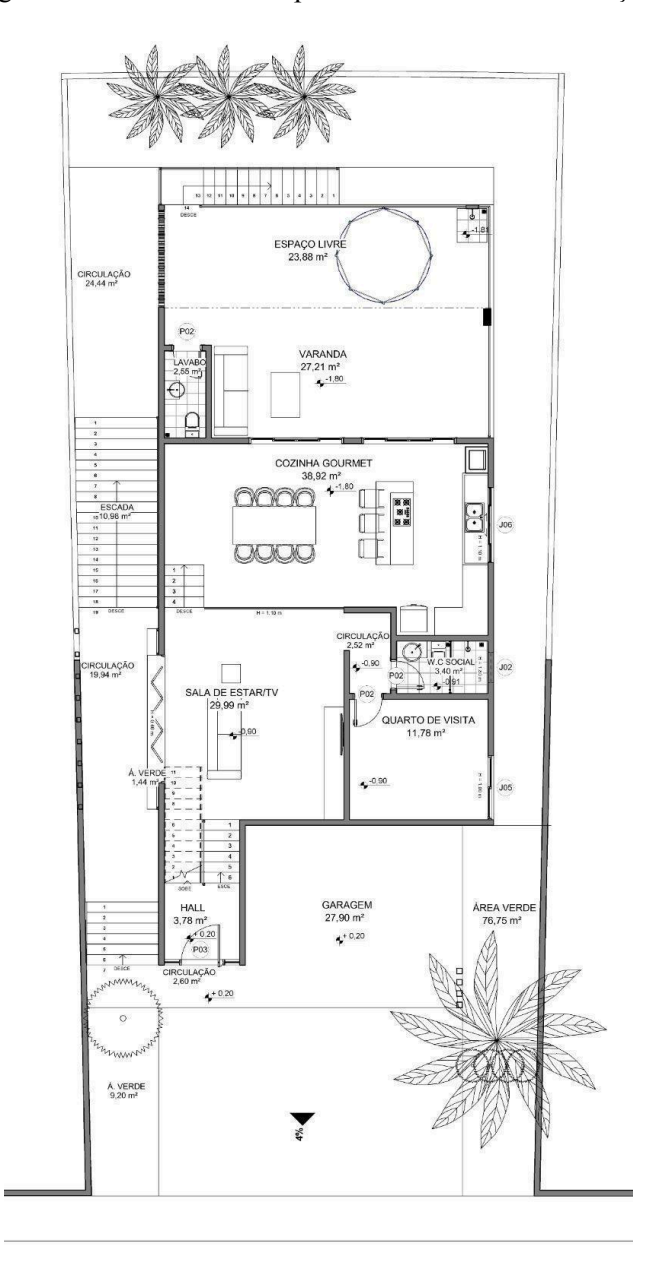

Figura 3 – Planta Baixa do pavimento térreo da edificação.

Fonte: Acervo da empresa LA Arquitetura, 2023.

O pavimento superior da edificação possui 105,53 m² de área construída e acomoda dois quartos, banheiro social (WC), uma suíte com closet, circulação, um escritório e uma varanda que oferece vista do entorno (Figura 4).

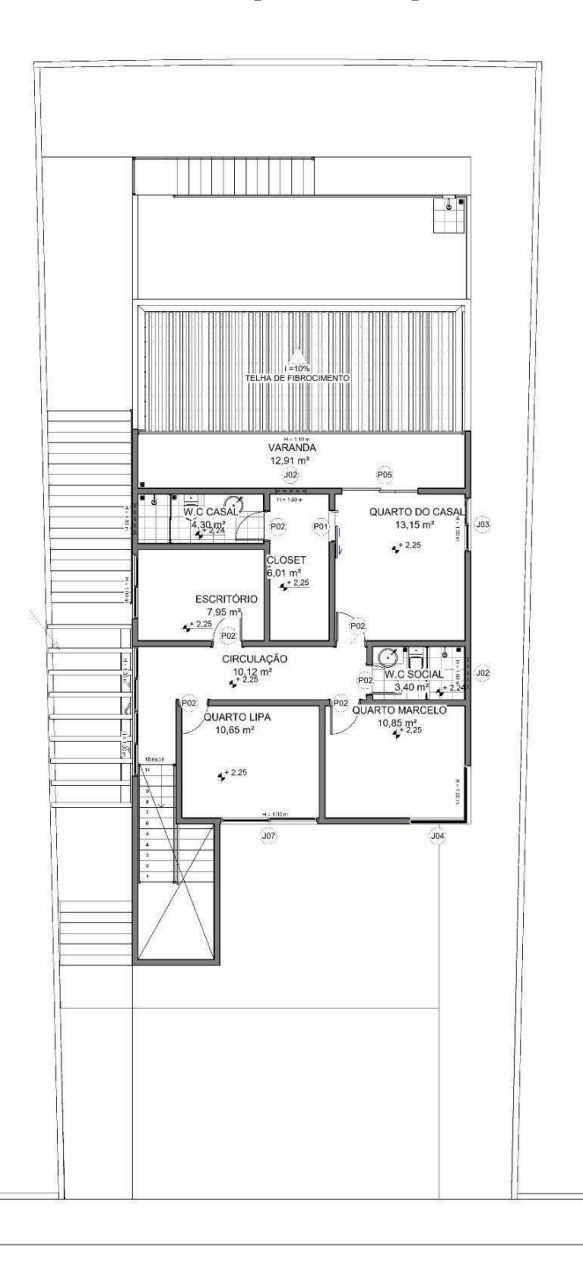

Figura 4 – Planta Baixa do pavimento superior da edificação.

Fonte: Acervo da empresa LA Arquitetura, 2023.

Esse projeto possui ambientes bem definidos e planejados, atendendo às necessidades de uma família moderna.

## **2.2 O Projeto Hidraúlico**

A NBR 5626:2020 - Sistemas prediais de água fria e água quente — Projeto, execução, operação e manutenção, da Associação Brasileira de Normas Técnicas (ABNT), foi adotada como referência principal no dimensionamento do projeto hidráulico. Esta norma, numa

versão mais atualizada, estabelece diretrizes fundamentais para a elaboração do projeto de rede de abastecimento de água fria, com o objetivo de atender aos seguintes requisitos:

- Preservação da potabilidade da água fornecida: o projeto deve garantir que a água fornecida seja mantida em condições adequadas de potabilidade.
- Garantia de fornecimento contínuo: deve ser assegurado um abastecimento de água contínua, com vazões e limitações adequadas, de forma a ser compatível com os aparelhos e outros dispositivos da rede de distribuição.
- Acesso para manutenção: o projeto deve considerar a facilidade de acesso para fins de manutenção, permitindo a realização de intervenções quando necessário.
- Setorização do sistema de distribuição de água: a norma orienta a promoção de setorização no sistema de distribuição de água, otimizando seu funcionamento e facilitando o controle operacional.
- Controle de ruídos: o projeto deve ser concebido de maneira a evitar a geração de ruídos inadequados em ambientes de utilização de água.
- Localização adequada das peças de utilização: deve ser fornecida aos usuários a disponibilidade de peças de utilização em locais adequados, atendendo às suas necessidades e preferências.
- Minimização de patologias: a norma preconiza a adoção de medidas para minimizar a ocorrência de patologias ou problemas no sistema de abastecimento de água.
- Considerações sobre manutenibilidade: o projeto deve levar em conta aspectos relacionados à manutenibilidade, garantindo que o sistema possa ser desligado e operado de forma eficiente ao longo do tempo.

O fornecimento de água da rede pública é realizado pela Empresa Baiana de Águas e Saneamento SA (EMBASA) por meio da conexão ao hidrômetro. A água é então direcionada para um reservatório inferior e, posteriormente, bombeada para um reservatório superior por meio de um sistema de motobomba, o que implica em um abastecimento indireto.

Considerando um consumo diário típico de 150 litros por pessoa para uma residência de padrão médio, conforme indicado por Borges & Borges (1987), e uma capacidade de armazenamento para 2 dias, acrescido de uma reserva de 20% para uso em casos de incêndio, resultaram em reservatórios inferiores e superiores com capacidades de 1000 litros e 1500 litros, respectivamente. Esses valores foram arredondados para valores comerciais comuns utilizando reservatórios de polietileno, conforme detalhado no Anexo A.

Para o desenvolvimento do projeto hidráulico de abastecimento de água fria, foi utilizado como referência o projeto arquitetônico, preservando ao máximo o layout do local. Foram identificados os seguintes pontos de consumo nos cômodos relacionados abaixo:

- WC Casal: 1 chuveiro, 1 bacia sanitária e 1 lavatório;
- WC Social (pavimento superior): 1 chuveiro, 1 bacia sanitária e 1 lavatório;
- WC Social (pavimento térreo): 1 chuveiro, 1 bacia sanitária e 1 lavatório;
- Cozinha gourmet: 1 pia para lavar louça:
- Lavabo: 1 lavatório e 1 bacia sanitária;
- Área externa: 1 chuveiro;
- Área de serviço: 2 tanques para lavar roupas e 1 máquina de lavar roupas.

Os componentes (tubos, acessórios e conexões) do sistema foram selecionados, tendo como base a utilização de material Policloreto de Vinila (PVC). Essa escolha foi respaldada por uma série de benefícios que o PVC oferece. Além de possuir baixo custo, o que torna essa opção extremamente econômica, não compromete a qualidade e desempenho do sistema, assim como, o material de fácil manuseio, o que simplifica a instalação e a montagem dos componentes. Outro ponto relevante é que o PVC sendo um material amplamente comercializado no mercado, garante fácil acesso a esses componentes, seja para aquisição de peças adicionais ou para eventuais substituições em caso de manutenção. Essa disponibilidade

é fundamental para garantir a durabilidade e confiabilidade do sistema ao longo do tempo (MAZZOCHIN, 2016).

Para o pré-dimensionamento da rede hidráulica, foi definido um traçado para as tubulações com base na arquitetura da edificação, além disso, alturas das entradas nos aparelhos hidráulicos foram revisadas com base no livro Instalações Hidráulicas e o Projeto de Arquitetura (CARVALHO JÚNIOR, 2014).

A partir desse traçado, realizou-se o dimensionamento e a distribuição de água, seguindo o critério do "Consumo máximo possível", que leva em consideração o uso simultâneo das instalações, embora seja pouco provável que isso ocorra em situações típicas (BOHN, A. R.). Utilizando esse método, foi determinado os diâmetros das tubulações, considerando os diâmetros iguais ou maiores que os mínimos indicados para os sub-ramais da rede (BOTELHO, RIBEIRO JR, 2014). Já as pressões foram verificadas nos pontos de consumos segundo as recomendações da NBR 5626: 2020.

Devido ao fato da edificação possuir três pavimentos e para garantir um fornecimento contínuo de água, foi necessário dimensionar um sistema de bombas. Isso envolveu a determinação das tubulações de sucção, recalque e a instalação de duas motobombas, sendo uma delas de reserva para situações de manutenção. O sistema motobomba foi dimensionado com base nas especificações do fabricante, onde foi optado pelo fornecedor Schneider Motobombas, por possuir uma variedade de produtos no mercado, além da assistência técnica na Bahia. Todo o dimensionamento foi desenvolvido em planilha eletrônica, apresentado no Apêndices A e B.

#### **3. PROCESSO DE DESENVOLVIMENTO DO MODELO EM BIM**

Após a conclusão do dimensionamento do projeto hidráulico, deu-se início ao desenvolvimento do método, conforme descrito a seguir. Este foi elaborado utilizando o *software* Revit, que oferece diversas vantagens. Além de apresentar um amplo conjunto de

ferramentas de modelagem e integração com outras extensões que serão utilizadas ao longo do projeto, o *software* é de fácil manuseio e está disponível gratuitamente para fins educacionais.

### **3.1 Busca dos Componentes Hidráulicos**

Inicialmente, foi necessário efetuar uma pesquisa para identificar os componentes a serem utilizados no projeto. Esses elementos são denominados "famílias" no *software* Revit. Sendo, portanto, realizada a pesquisa de famílias relacionadas aos acessórios de tubulação, conexões de tubulação e peças hidrossanitárias na internet.

Torna-se relevante mencionar que algumas empresas do setor de construção civil já oferecem suporte, disponibilizando uma variedade de componentes para o desenvolvimento de projetos. No caso deste projeto específico, optou-se por integrar uma extensão do programa, um *plug-in* OFCDesk (2023), que permite o acesso de peças de diversas empresas, como a Tigre, Deca, Lorenzetti e Docol (MAZZOCHIN, 2016). Essa extensão possibilita o acesso às ferramentas e ao portfólio de diversas famílias de diferentes marcas dentro do próprio software, simplificando assim a seleção de componentes essenciais para o projeto (Figura 5).

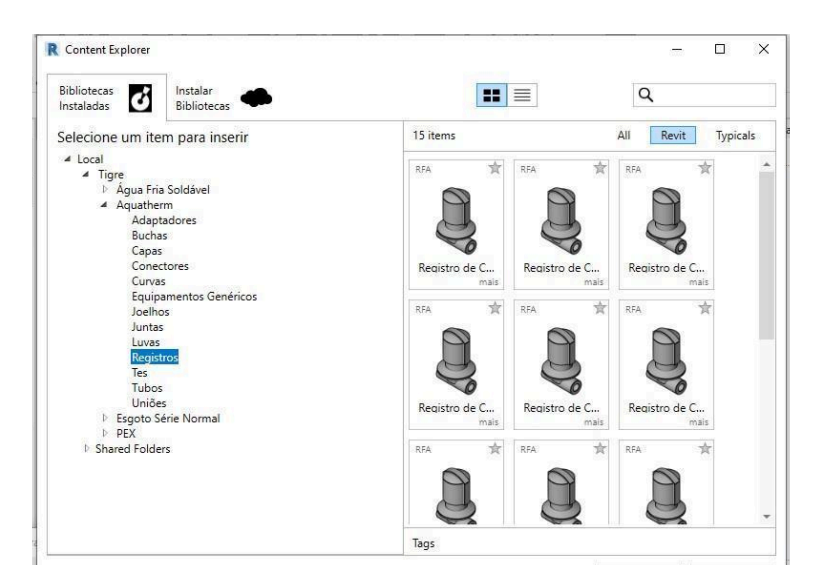

Figura 5 – Interface do *plug-in* da OFCDesk no *Revit*.

Fonte: OFCDesk, 2023.

Algumas outras peças hidráulicas utilizadas no projeto são oriundas do site BIMobject, uma plataforma que oferece uma ampla variedade de objetos BIM para diversos fins. Nessa plataforma, os fabricantes disponibilizam suas peças, permitindo que os profissionais usem nos seus projetos. Dentre as peças que foram utilizadas estão os reservatórios e bombas (Figura 6).

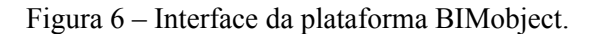

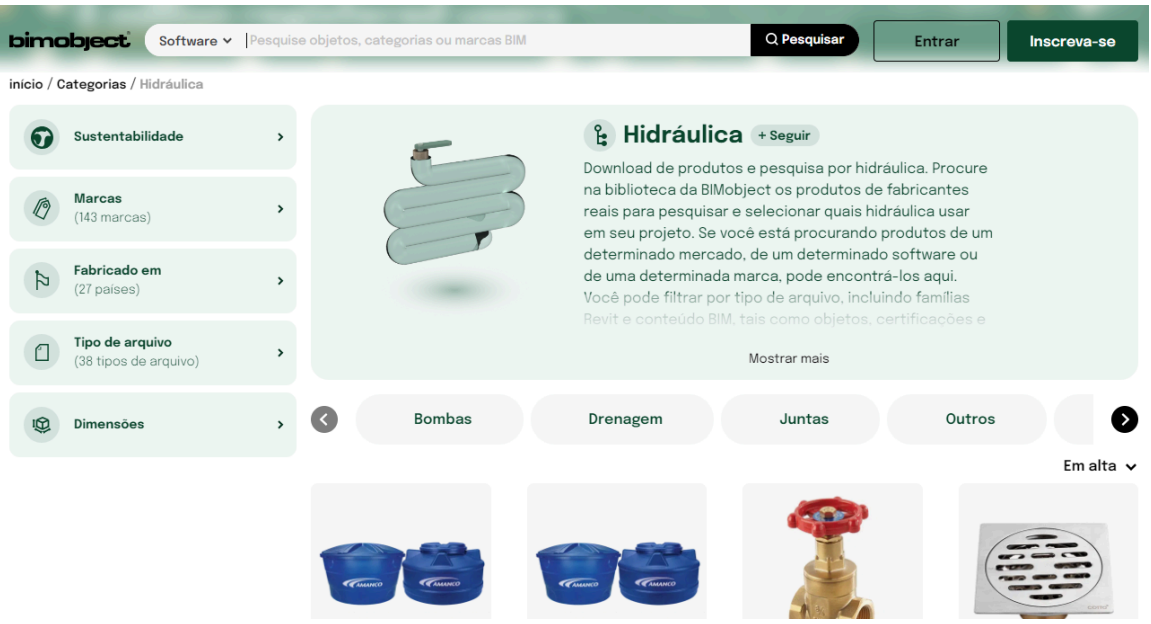

Fonte: BIMobject, 2023.

# **3.2 Criação das Tubulações**

Após a conclusão da fase de carregamento dos acessórios e componentes no projeto, seguiu-se para a elaboração das tubulações no *software* Revit. Essas tubulações foram concebidas seguindo as diretrizes do catálogo da Tigre intitulado "Orientações para instalações de Água Fria" (2016). No contexto deste projeto, optou-se pelo uso de tubulações em PVC soldável, cujas especificações dimensionais foram incorporadas ao banco de dados do projeto, a partir das informações fornecidas no catálogo (Figuras 7 e 8).

Figura 7 – Especificações do tubo no catálogo técnico da Tigre.

Tubo Soldável 6 m

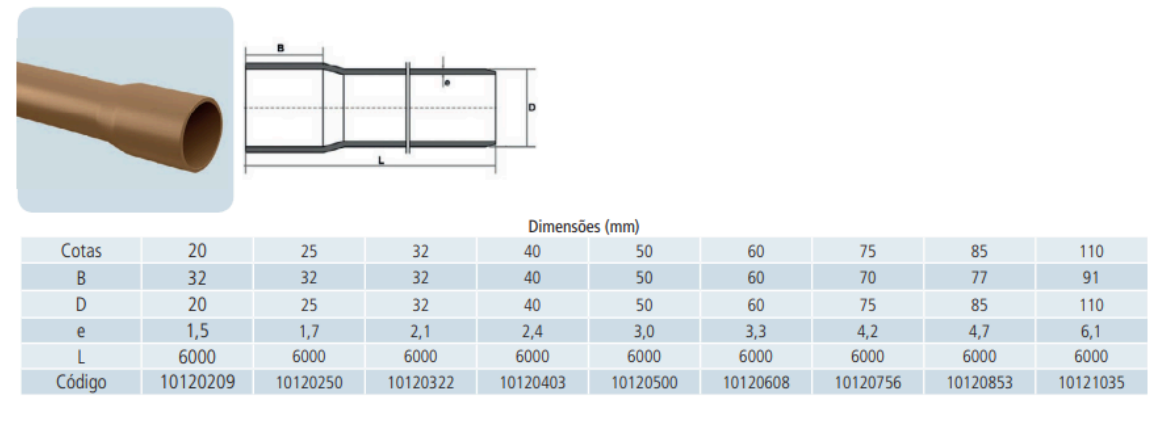

Fonte: Tigre, 2016.

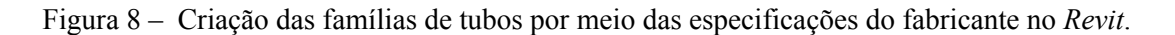

| Linha oculta                           |                        |                 |                             |                             |                     |    |  |  |  |  |  |
|----------------------------------------|------------------------|-----------------|-----------------------------|-----------------------------|---------------------|----|--|--|--|--|--|
| Oonfigurações de tubulação             | Segmento:              |                 | PVC - TUBO SOLDÁVEL - Tigre |                             | $\vee$              | ř٦ |  |  |  |  |  |
| Angulos                                | Propriedades           |                 |                             |                             |                     |    |  |  |  |  |  |
| Conversão                              |                        | 0,003 mm        |                             |                             |                     |    |  |  |  |  |  |
| Segmentos e tamanhos<br><b>Fluidos</b> | Rugosidade:            |                 |                             |                             |                     |    |  |  |  |  |  |
| Inclinações                            | Descrição do segmento: |                 |                             |                             |                     |    |  |  |  |  |  |
| Cálculo                                |                        |                 |                             |                             |                     |    |  |  |  |  |  |
|                                        | Catálogo de tamanhos   |                 |                             |                             |                     |    |  |  |  |  |  |
|                                        | Novo tamanho           | Excluir tamanho |                             |                             |                     |    |  |  |  |  |  |
|                                        | Nominal                | ID              | OD                          | Usado em listas de tamanhos | Usado no            |    |  |  |  |  |  |
|                                        | 20,000 mm              | 17,000 mm       | 20,000 mm                   | $\checkmark$                | $\checkmark$        |    |  |  |  |  |  |
|                                        | 25,000 mm              | 21,600 mm       | 25,000 mm                   | $\overline{\triangledown}$  | $\checkmark$        |    |  |  |  |  |  |
|                                        | 32,000 mm              | 27,800 mm       | 32,000 mm                   | $\checkmark$                | $\checkmark$        |    |  |  |  |  |  |
|                                        | 40,000 mm              | 35,200 mm       | 40,000 mm                   | $\checkmark$                | $\overline{\smile}$ |    |  |  |  |  |  |
|                                        | 50,000 mm              | 44,000 mm       | 50,000 mm                   | $\frac{1}{2}$               | ☑                   |    |  |  |  |  |  |
|                                        | 60,000 mm              | 53,400 mm       | 60,000 mm                   |                             | $\overline{\vee}$   |    |  |  |  |  |  |
|                                        | 75,000 mm              | 66,600 mm       | 75,000 mm                   | $\overline{\vee}$           | $\overline{\vee}$   |    |  |  |  |  |  |
|                                        | 85,000 mm              | 75,600 mm       | 85,000 mm                   | $\overline{\vee}$           | $\overline{\smile}$ |    |  |  |  |  |  |
|                                        | 110,000 mm             | 97,800 mm       | 110,000 mm                  | $\overline{\smile}$         | $\checkmark$        |    |  |  |  |  |  |
|                                        |                        |                 |                             |                             |                     |    |  |  |  |  |  |
|                                        |                        |                 |                             |                             |                     |    |  |  |  |  |  |
|                                        |                        |                 |                             |                             |                     |    |  |  |  |  |  |
|                                        |                        |                 |                             |                             |                     |    |  |  |  |  |  |
|                                        |                        |                 |                             |                             |                     |    |  |  |  |  |  |
|                                        |                        |                 |                             |                             |                     |    |  |  |  |  |  |
|                                        |                        |                 |                             |                             |                     |    |  |  |  |  |  |
|                                        |                        |                 |                             |                             |                     |    |  |  |  |  |  |
|                                        |                        |                 |                             |                             |                     |    |  |  |  |  |  |
|                                        |                        |                 |                             |                             |                     |    |  |  |  |  |  |
|                                        |                        |                 |                             |                             |                     |    |  |  |  |  |  |

Fonte: Autor, 2023.

Por fim, foram definidas as configurações de roteamento, as quais desempenham um papel importante na adição automática das conexões às tubulações. Em outras palavras, durante a criação do trajeto do tubo, o Revit irá identificar a conexão mais apropriada para cada trecho.

Essas configurações foram importadas do template MEP (Mecânica, Elétrica e Hidráulica) da

plataforma de cursos Construir, a fim de otimizar o processo (Figura 9).

| Carregar família<br>Segmentos e tamanhos                                  |              |              |  |  |  |  |  |  |  |  |
|---------------------------------------------------------------------------|--------------|--------------|--|--|--|--|--|--|--|--|
| Conteúdo                                                                  | Tamanho mín. | Tamanho máx. |  |  |  |  |  |  |  |  |
| Segmento de tubulação                                                     |              |              |  |  |  |  |  |  |  |  |
| PVC - TUBO SOLDÁVEL - Tigre                                               | 20,000 mm    | 110,000 mm   |  |  |  |  |  |  |  |  |
| Cotovelo                                                                  |              |              |  |  |  |  |  |  |  |  |
| Joelho 45_90 - Agua Fria_Soldavel - MEP - Tigre: Standard                 | <b>Todos</b> |              |  |  |  |  |  |  |  |  |
| Curva 45_90 - Agua Fria_Soldavel - MEP - Tigre: Standard                  | <b>Todos</b> |              |  |  |  |  |  |  |  |  |
| Joelho 90 com Bucha de Latao - Aqua Fria Soldavel - MEP - Tigre: Standard | <b>Todos</b> |              |  |  |  |  |  |  |  |  |
| Joelho 90 com Rosca - Agua Fria_Soldavel - MEP - Tigre: Standard          | <b>Todos</b> |              |  |  |  |  |  |  |  |  |
| Joelho de Reducao 90 - Agua Fria_Soldavel - MEP - Tigre: Standard         | <b>Todos</b> |              |  |  |  |  |  |  |  |  |
| Tipo preferido de conexão                                                 |              |              |  |  |  |  |  |  |  |  |
| Τê                                                                        | <b>Todos</b> |              |  |  |  |  |  |  |  |  |
| Junção                                                                    |              |              |  |  |  |  |  |  |  |  |
| Te_Reducao - Agua Fria_Soldavel - MEP - Tigre: Standard                   | <b>Todos</b> |              |  |  |  |  |  |  |  |  |
| Te com Bucha de Latao - Agua Fria_Soldavel - MEP - Tigre: Standard        | <b>Todos</b> |              |  |  |  |  |  |  |  |  |
| Te Rosca na Bolsa Central - Agua Fria_Soldavel - MEP - Tigre: Standard    | Todos        |              |  |  |  |  |  |  |  |  |
| Cruzeta                                                                   |              |              |  |  |  |  |  |  |  |  |
| Cruzeta - Agua Fria_Soldavel - MEP - Tigre: Standard                      | <b>Todos</b> |              |  |  |  |  |  |  |  |  |
| Transição                                                                 |              |              |  |  |  |  |  |  |  |  |
| Bucha de Reducao Curta - Agua Fria_Soldavel - MEP - Tigre: Standard       | <b>Todos</b> |              |  |  |  |  |  |  |  |  |
| Bucha de Reducao Longa - Agua Fria Soldavel - MEP - Tigre: Standard       | <b>Todos</b> |              |  |  |  |  |  |  |  |  |
| União                                                                     |              |              |  |  |  |  |  |  |  |  |
| Uniao - Agua Fria Soldavel - MEP - Tigre: Standard                        | <b>Todos</b> |              |  |  |  |  |  |  |  |  |
| <b>Flange</b>                                                             |              |              |  |  |  |  |  |  |  |  |
| Nenhum                                                                    | Nenhum       |              |  |  |  |  |  |  |  |  |
| Cobertura                                                                 |              |              |  |  |  |  |  |  |  |  |
| Cap - Agua Fria_Soldavel - MEP - Tigre: Standard                          | Todos        |              |  |  |  |  |  |  |  |  |

Figura 9 – Determinação das configurações de roteamento das tubulações no *Revit*.

Fonte: Autor, 2023.

# **3.3 Modelagem do Projeto**

Com a instalação completa de todos os componentes do projeto, foi possível elaborar um modelo BIM detalhado do projeto hidráulico no Revit. Este modelo, segue estritamente o traçado do dimensionamento, incorporando os diâmetros previamente calculados, e organizando de forma sistemática todos os elementos hidráulicos no projeto em questão. Esse processo permitiu uma visualização aprimorada e uma gestão mais eficiente de todo o sistema hidráulico (Figura 10).

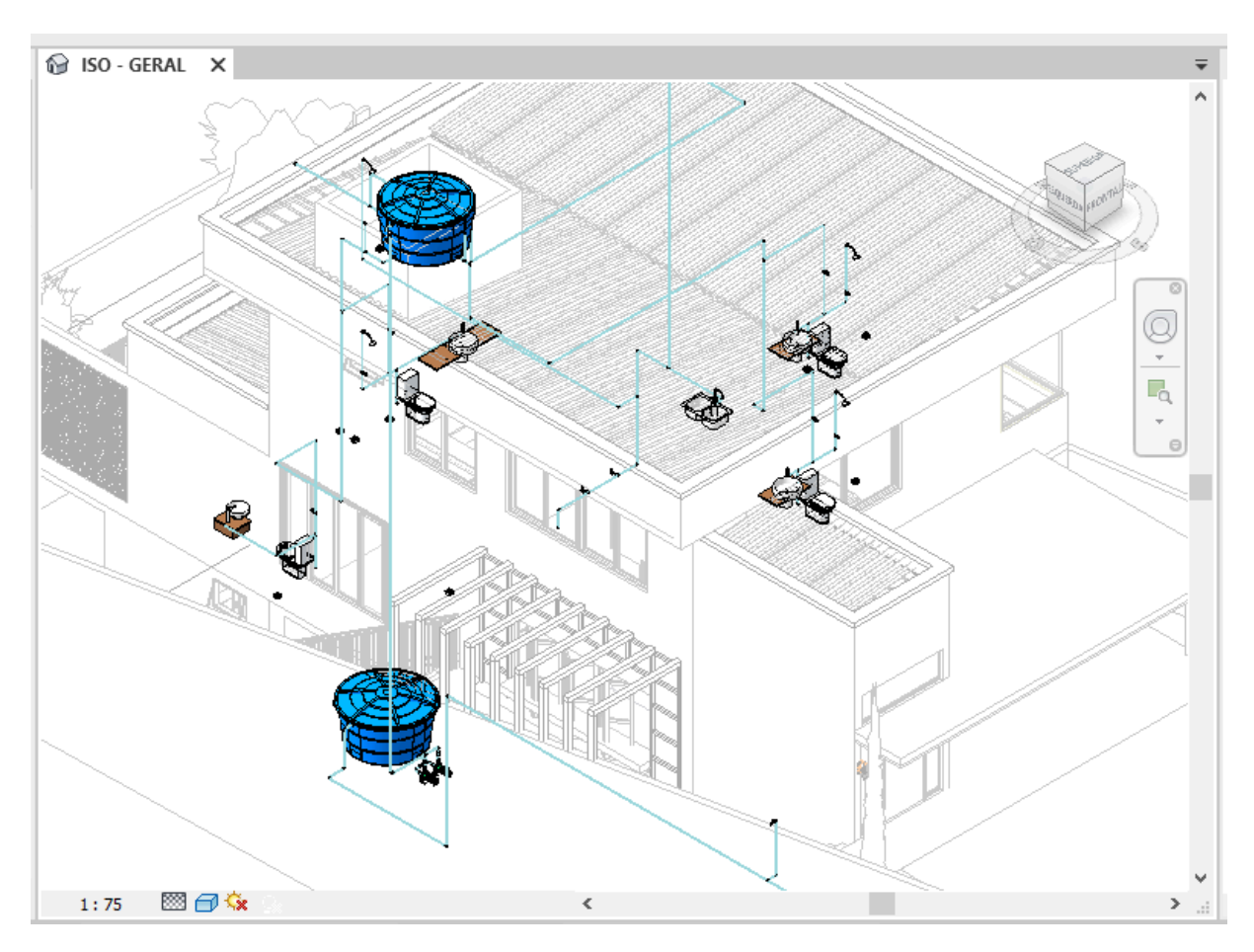

Figura 10 – Visualização da modelagem 3D do projeto no *Revit*.

Fonte: Autor, 2023.

## **3.4 Elaboração da Estimativa Orçamentária**

Com a conclusão do modelo BIM do projeto, prosseguiu-se para a fase de orçamentação do projeto. Para aprimorar e agilizar esse processo, optou-se por adotar uma extensão chamada OrçaBIM, desenvolvida pela empresa Orçafascio. A grande vantagem dessa extensão é que ela pode ser facilmente incorporada ao *software* Revit e está disponível gratuitamente por um período determinado. A principal finalidade dessa ferramenta é facilitar a elaboração de orçamentos por meio da compatibilização direta com o modelo BIM, tornando o processo mais eficiente e preciso (Figura 11).

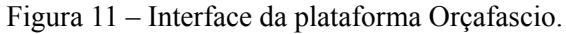

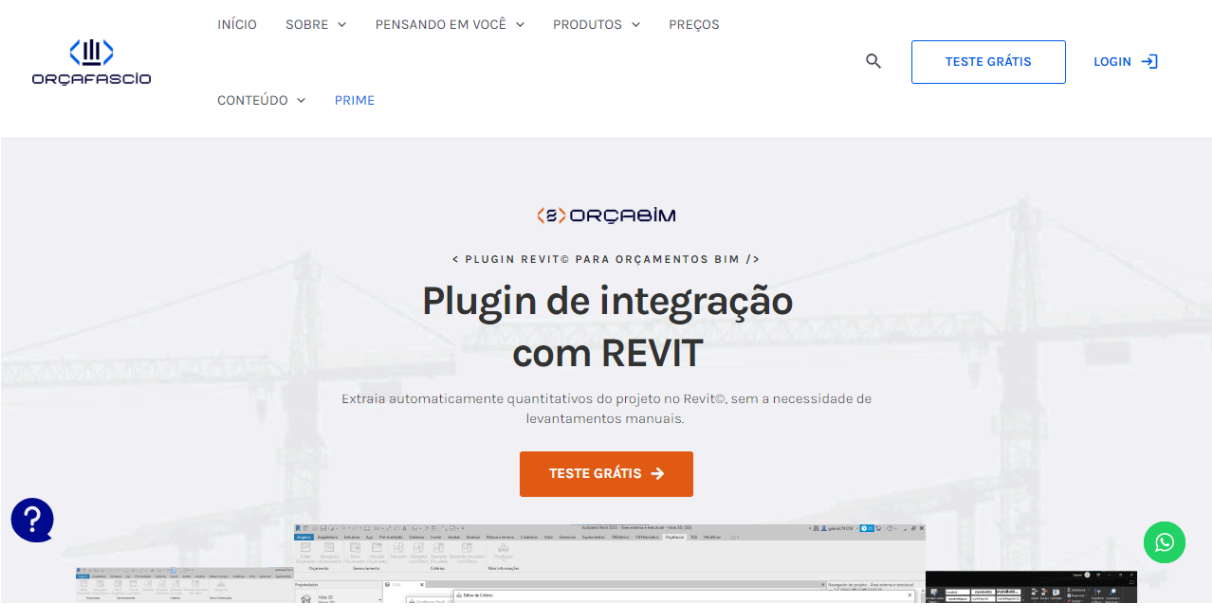

Fonte: Orçafascio, 2023.

Após a instalação da ferramenta, foi necessário criar um novo orçamento dentro do projeto criado no *Revit* (Figura 12).

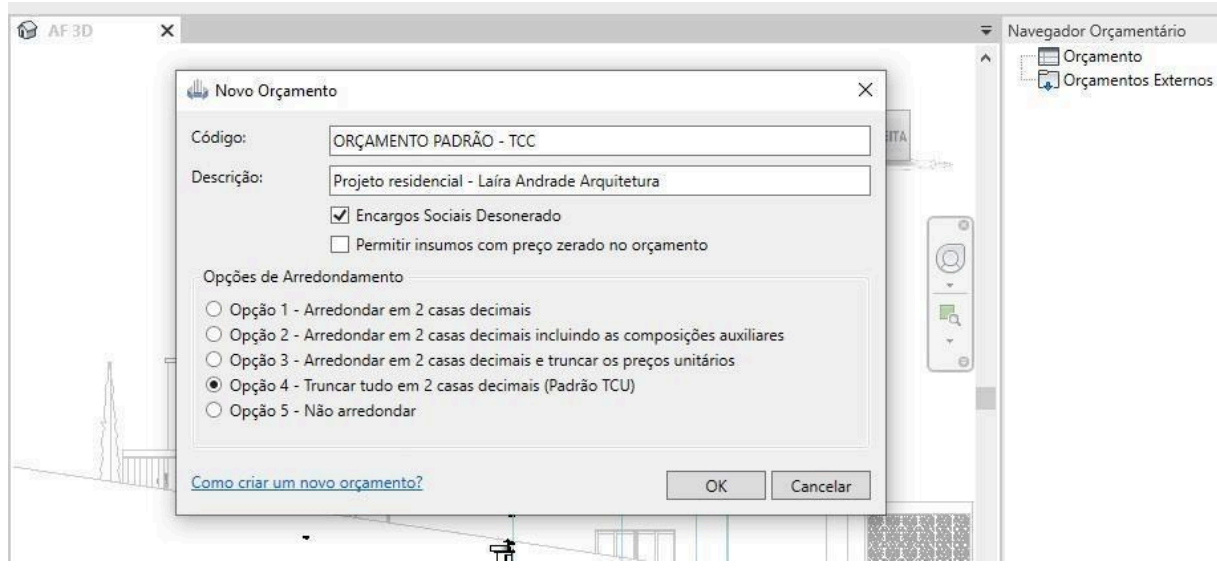

Figura 12 – Criação de um orçamento no *Revit*.

Fonte: Autor, 2023.

Posteriormente, foi necessário selecionar quais bancos de dados iriam ser utilizados na precificação dos itens do orçamento. Para o escopo atual deste estudo, foi selecionado exclusivamente o banco de dados do SINAPI - Sistema Nacional de Preços e Índices para a Construção Civil, mais precisamente o banco de composições de preços referentes ao Estado da Bahia, devido à localização da construção em um município desta região (Figura 13).

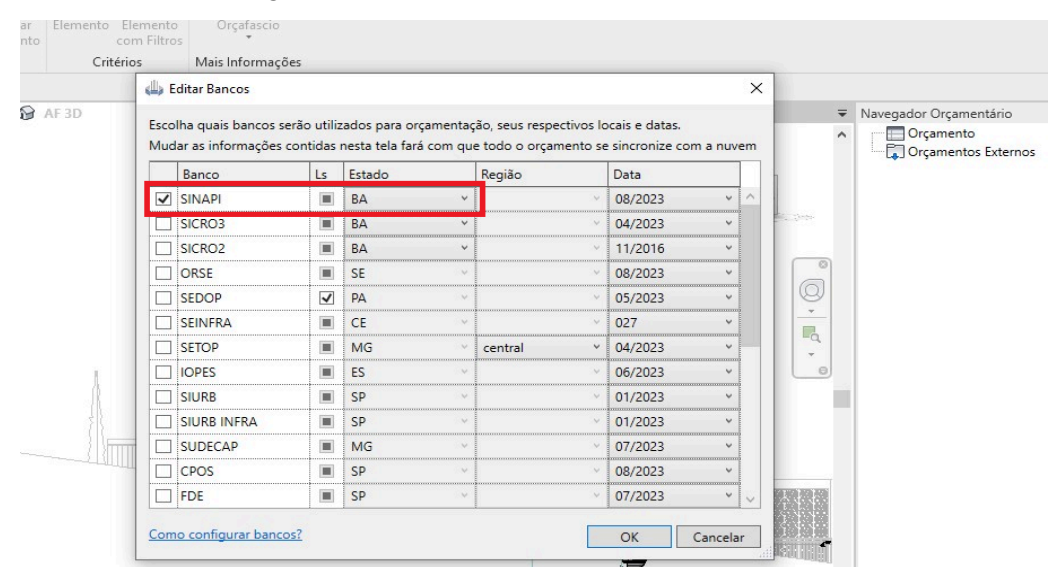

Figura 13 – Escolha do banco de dados de custos.

Fonte: Autor, 2023.

Foi essencial especificar para o OrçaBIM quais insumos ou composições de preços iriam ser incorporados ao orçamento. Na Figura 14 estão destacadas as composições que foram selecionadas, abrangendo desde tubulações e acessórios até conexões e peças. Essas seleções foram cuidadosamente feitas pelo autor e estão registradas no banco de dados do SINAPI.

|               |                     |                                                         | Orçafascio Revit: 2.0.23.0 - Projeto residencial - Laíra Andrade Arquitetura                                                   |       |        |             |             |                                               |
|---------------|---------------------|---------------------------------------------------------|----------------------------------------------------------------------------------------------------|-------|--------|-------------|-------------|-----------------------------------------------|
| Orçamento     |                     | Critérios Gerenciar Relatórios                          |                                                                                                    |       |        |             |             | José Alan Gonçalves Teixeira<br>Minha Empresa |
| ⋟⋿<br>OrçaBIM | 嘗<br>Criar<br>Etapa | tion<br>D<br>Criar<br>Inserir<br>SubEtapa<br>Composição | t.<br>Ξ<br>B<br>Sinc. Orçamento<br>Inserir<br>Duplicar<br>Mover<br>Apagar<br>Apagar<br>Etapa<br>Item<br>Item<br>Item<br>Insumo |       |        |             |             |                                               |
| Item          | Código              | Banco                                                   | Descrição                                                                                                    | Unid. | Quant. | V. Unitário | Valor (BDI) | Total                                         |
| <b>上谓1</b>    |                     |                                                         | INSTALAÇÕES HIDROSSANITÁRIAS                                                                                                   |       |        |             |             | 2.305,77                                      |
| 白 這 1.1       |                     |                                                         | INSTALAÇÕES DE ÁGUA FRIA                                                                                                    |       |        |             |             | 2.305,77                                      |
|               | $-2189355$          | <b>SINAPI</b>                                           | TUBO, PVC, SOLDÁVEL, DN 20MM, INSTALADO EM RAMAL OU SUB- m                                                                     |       | 57,73  | 19,05       | 19,05       | 1.099,76                                      |
|               | $-22189356$         | <b>SINAPI</b>                                           | TUBO, PVC, SOLDÁVEL, DN 25MM, INSTALADO EM RAMAL OU SUB-RAM; m                                                                 |       | 47,57  | 21,97       | 21,97       | 1.045.11                                      |
|               | $-2189357$          | <b>SINAPI</b>                                           | TUBO, PVC, SOLDÁVEL, DN 32MM, INSTALADO EM RAMAL OU SUB-RAM m                                                                  |       | 0.40   | 30.24       | 30,24       | 12,10                                         |
|               | $-2189358$          | <b>SINAPI</b>                                           | JOELHO 90 GRAUS, PVC, SOLDÁVEL, DN 20MM, INSTALADO EM RAMAL un                                                                 |       | 20,00  | 7.44        | 7.44        | 148.80                                        |
|               | $-20189362$         | <b>SINAPI</b>                                           | JOELHO 90 GRAUS, PVC, SOLDÁVEL, DN 25MM, INSTALADO EM RAMAL un                                                                 |       | 0.00   | 8.15        | 8.15        | 0.00                                          |
|               | $-22189367$         | <b>SINAPI</b>                                           | JOELHO 90 GRAUS, PVC, SOLDÁVEL, DN 32MM, INSTALADO EM RAMAL un                                                                 |       | 0.00   | 9.87        | 9.87        | 0.00                                          |

Figura 14 – Ambiente para inserir as composição de custos.

Após a seleção das composições, foi preciso especificar no programa a origem de cada quantidade dentro do projeto por meio de critérios. Por exemplo, para a composição "tubo de

Fonte: Autor, 2023.

PVC soldável de 20 mm", foi identificado a família de tubos, relacionada a esse tipo e seu diâmetro correspondente, utilizando as ferramentas denominadas de "filtros" no programa (Figura 15).

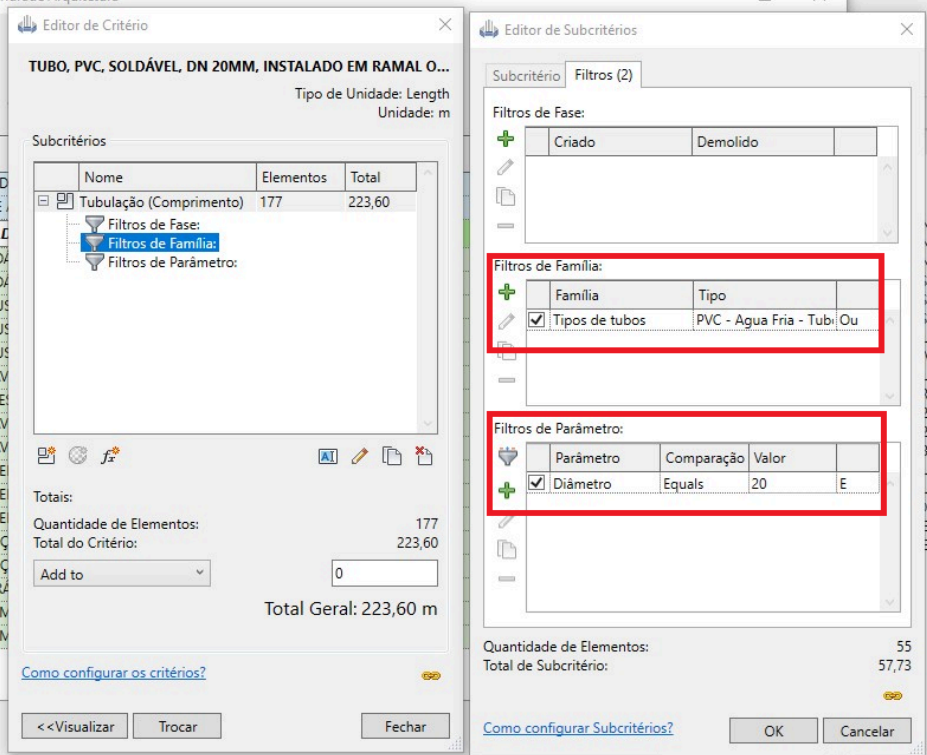

Figura 15 – Ambiente para inserir os critérios para os quantitativos.

Fonte: Autor, 2023.

O procedimento foi replicado para cada composição, verificando cuidadosamente as quantidades necessárias de cada componente do projeto, com o objetivo de obter um orçamento completo e automatizado ao término do processo.

# **3.5 Documentação**

Finalmente, após a conclusão do projeto, procedeu-se à elaboração das peças gráficas, tabelas e relatórios, com o objetivo de obter a documentação essencial para a entrega de um projeto integralmente finalizado.

## **4. RESULTADOS E DISCUSSÕES**

## **4.1 Desenvolvimento do Projeto de Água Fria**

O uso do *Revit* na produção do projeto hidráulico possibilitou o desenvolvimento de peças gráficas detalhadas, com precisão, detalhes e apelo visual. Estas representações são altamente instrutivas, proporcionando informações de fácil compreensão no momento da execução. As peças gráficas encontram-se no Apêndice C, e nas Figura 16 e 17 é possível visualizar, como exemplo, as peças gráficas do W.C da **suíte.**

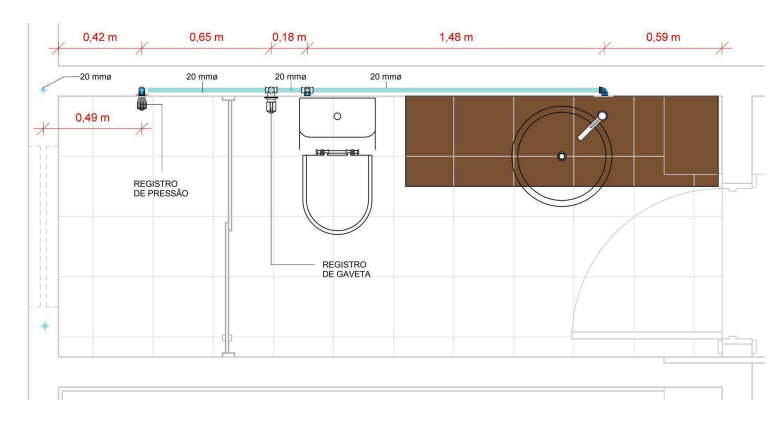

Figura 16 – Planta baixa do W.C da suíte.

Fonte: Autor, 2023.

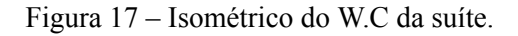

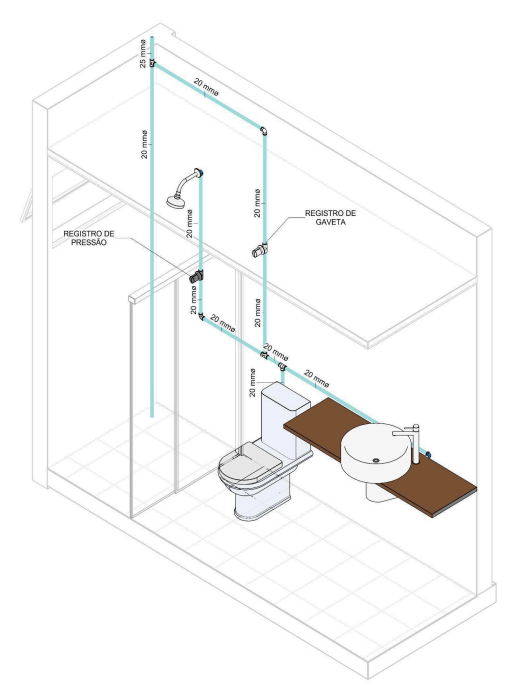

Fonte: Autor, 2023.

# **4.2 Levantamento do Quantitativo**

Ao concluir o projeto foi possível realizar a extração automatizada dos quantitativos de cada componente, juntamente com suas descrições. Essas informações são de extrema importância tanto para o processo de orçamento quanto para a execução do projeto, exemplificados nos Quadros 1 ao 4.

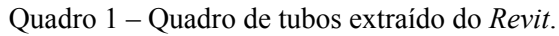

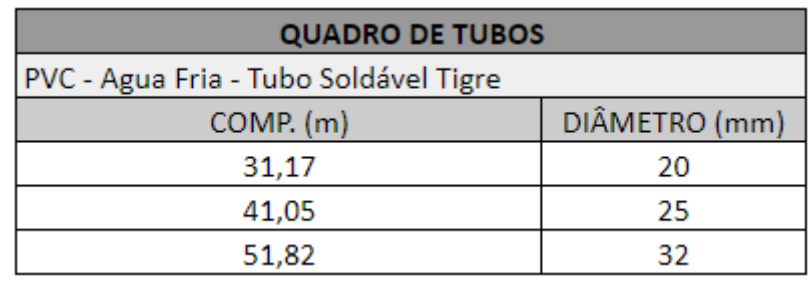

Fonte: Autor, 2023.

Quadro 2 - Quadro de peças hidráulicas extraído do *Revit*.

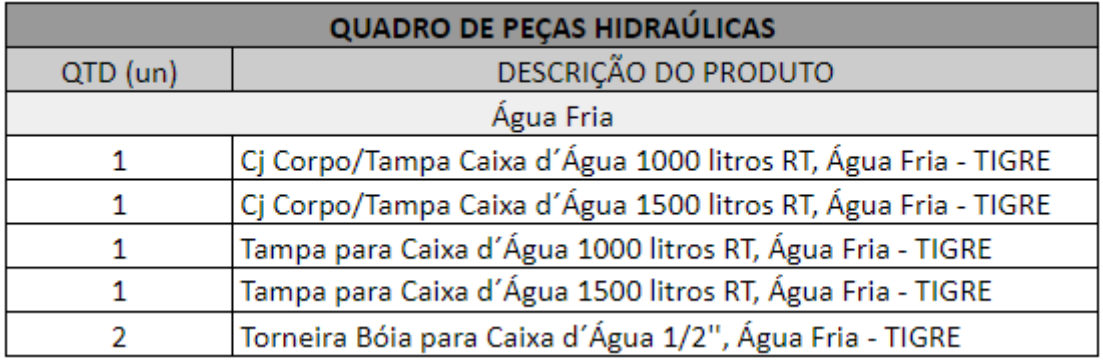

Fonte: Autor, 2023.

Quadro 3 - Quadro de acessórios de tubo extraído do *Revit*.

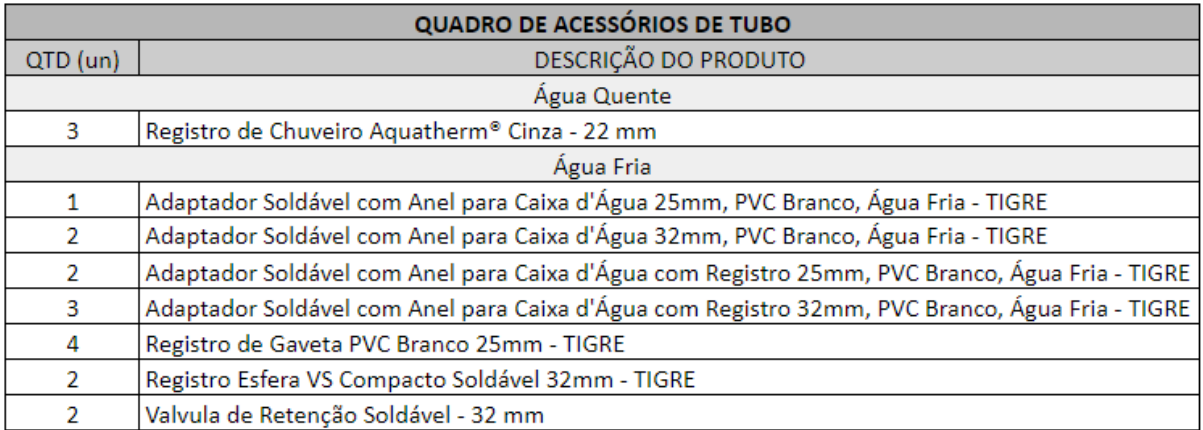

Fonte: Autor, 2023.

| QUADRO DE CONEXÃO DE TUBO |                                                                                          |  |  |  |  |  |
|---------------------------|------------------------------------------------------------------------------------------|--|--|--|--|--|
| $QTD$ (un)                | DESCRIÇÃO DO PRODUTO                                                                     |  |  |  |  |  |
|                           | Água Fria                                                                                |  |  |  |  |  |
| 10                        | Bucha de Redução Soldável Curta 25x20mm, PVC Marrom, Água Fria - TIGRE                   |  |  |  |  |  |
| 6                         | Bucha de Redução Soldável Curta 32x25mm, PVC Marrom, Água Fria - TIGRE                   |  |  |  |  |  |
| 13                        | Joelho 90º Soldável 20mm, PVC Marrom, Água Fria - TIGRE                                  |  |  |  |  |  |
| 15                        | Joelho 90º Soldável 25mm, PVC Marrom, Água Fria - TIGRE                                  |  |  |  |  |  |
| 20                        | Joelho 90º Soldável 32mm, PVC Marrom, Água Fria - TIGRE                                  |  |  |  |  |  |
| 12                        | Joelho 90º Soldável com Bucha de Latão 20 x 1/2", PVC Marrom, Água Fria - TIGRE          |  |  |  |  |  |
| 2                         | Joelho 90º Soldável com Bucha de Latão 25 x 3/4", PVC Marrom, Água Fria - TIGRE          |  |  |  |  |  |
| 1                         | Tê de Redução Soldável 25x20mm, PVC Marrom, Água Fria - TIGRE                            |  |  |  |  |  |
| 3                         | Tê de Redução Soldável 32x25mm, PVC Marrom, Água Fria - TIGRE                            |  |  |  |  |  |
| 5                         | Tê Soldável 20mm, PVC Marrom, Água Fria - TIGRE                                          |  |  |  |  |  |
| $\overline{2}$            | Tê Soldável 25mm, PVC Marrom, Água Fria - TIGRE                                          |  |  |  |  |  |
| 2                         | Tê Soldável 32mm, PVC Marrom, Água Fria - TIGRE                                          |  |  |  |  |  |
| $\overline{2}$            | Tê Soldável com Bucha de Latão na Bolsa Central 20 x 1/2", PVC Marrom, Água Fria - TIGRE |  |  |  |  |  |
| $\mathbf{1}$              | Tê Soldável com Rosca na Bolsa Central 25 x 1/2", PVC Marrom, Água Fria - TIGRE          |  |  |  |  |  |
| 4                         | União Soldável 32mm, PVC Marrom, Água Fria - TIGRE                                       |  |  |  |  |  |

Quadro 4 - Quadro de conexão de tubo extraído do *Revit*.

Fonte: Autor, 2023.

## **4.3 Integração dos Dados do Projeto com as Informações de Orçamento**

Além de alinhar as informações do projeto hidráulico com o de arquitetura, o que permitiu evitar erros durante a execução, foi possível alinhar também com a disciplina de orçamento. Para exemplificar, na Figura 18, foram fornecidas as informações sobre a tubulação, sendo possível visualizar a estrutura do componente que está sendo quantificado para o custo.

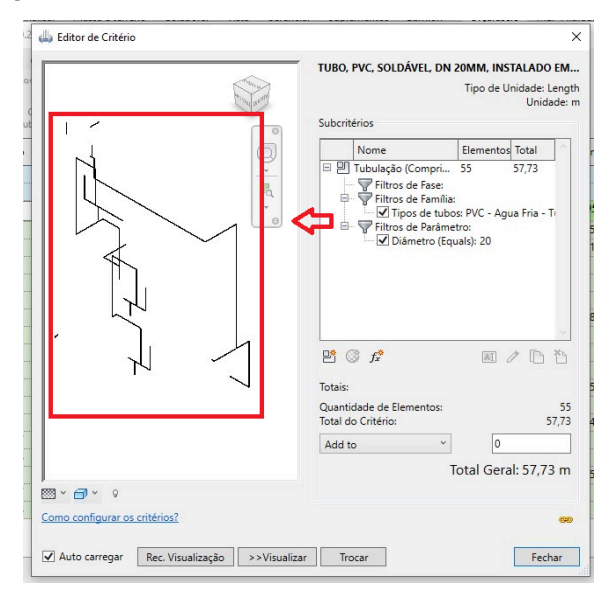

Figura 18 - Interface do editor de critério no OrçaBIM.

Fonte: Autor, 2023.

## **4.4 Relatório de Orçamento**

Através das ferramentas empregadas, é viável produzir um relatório abrangente do orçamento. Este relatório visa apresentar os quantitativos, os preços unitários e totais de cada composição, bem como do total para a execução (Figura 19). Adicionalmente, o relatório pode ser exportado para uma planilha eletrônica, o que facilita a transferência de informações para outros profissionais envolvidos ou para o cliente.

| OrçaBIM           | □<br><b>XLS</b><br>Memória de Cálculo<br>Baseada em Critérios | Orçamento Critérios Gerenciar Relatórios<br>p.<br>Não Orcados | 鳳<br>Relatório de Elementos Elementos Não Orçados<br>no Revit por Projeto             |       |        |             |             | José Alan Gonçalves Teixeira<br>Minha Empresa |
|-------------------|---------------------------------------------------------------|---------------------------------------------------------------|---------------------------------------------------------------------------------------|-------|--------|-------------|-------------|-----------------------------------------------|
|                   | Código                                                        | Banco                                                         | Descrição                                                                             | Unid. | Quant. | V. Unitário | Valor (BDI) | Total                                         |
| 白帽1               |                                                               |                                                               | INSTALAÇÕES HIDROSSANITÁRIAS                                                          |       | 1.     |             |             | 11.564.70                                     |
| 白僵1.1             |                                                               |                                                               | <b>INSTALAÇÕES DE ÁGUA FRIA</b>                                                       |       | 1      |             |             | 11.564.70                                     |
| $-221.1.1$        | 89355                                                         | <b>SINAPI</b>                                                 | TUBO, PVC, SOLDÁVEL, DN 20MM, INSTALADO EM RAMAL OU SUB-RAMAL DE ÁGUA - FOR m         |       | 31,17  | 19,05       | 19.05       | 593,78                                        |
| $-691.1.2$        | 89358                                                         | <b>SINAPI</b>                                                 | JOELHO 90 GRAUS, PVC, SOLDÁVEL, DN 20MM, INSTALADO EM RAMAL OU SUB-RAMAL DE un        |       | 13,00  | 7,44        | 7,44        | 96,72                                         |
| $-201.1.3$        | 89362                                                         | <b>SINAPI</b>                                                 | JOELHO 90 GRAUS, PVC, SOLDÁVEL, DN 25MM, INSTALADO EM RAMAL OU SUB-RAMAL DE un        |       | 15,00  | 8,85        | 8,85        | 132,75                                        |
| $ \bigodot$ 1.1.4 | 00003533                                                      | <b>SINAPI</b>                                                 | JOELHO DE REDUCAO, PVC SOLDAVEL, 90 GRAUS, 25 MM X 20 MM, COR MARROM, PARA A un       |       | 12,00  | 2,63        | 2,63        | 31,56                                         |
| $-201.15$         | 103045                                                        | <b>SINAPI</b>                                                 | REGISTRO DE PRESSÃO, PVC, ROSCÁVEL, VOLANTE SIMPLES, 1/2" - FORNECIMENTO E INSTA un   |       | 2.00   | 11,79       | 11,79       | 23,58                                         |
| $-201.16$         | 89395                                                         | <b>SINAPI</b>                                                 | TE, PVC, SOLDÁVEL, DN 25MM, INSTALADO EM RAMAL OU SUB-RAMAL DE ÁGUA - FORNEC un       |       | 3.00   | 12,20       | 12,20       | 36.60                                         |
| $-201.17$         | 89393                                                         | <b>SINAPI</b>                                                 | TE, PVC, SOLDÁVEL, DN 20MM, INSTALADO EM RAMAL OU SUB-RAMAL DE ÁGUA - FORNEC un       |       | 8.00   | 10.32       | 10.32       | 82.56                                         |
| $-691.1.8$        | 103947                                                        | <b>SINAPI</b>                                                 | BUCHA DE REDUÇÃO, CURTA, PVC, SOLDÁVEL, DN 25 X 20 MM, INSTALADO EM RAMAL OU  un      |       | 5.00   | 5.88        | 5.88        | 29.40                                         |
| $-201.1.9$        | 103948                                                        | <b>SINAPI</b>                                                 | BUCHA DE REDUÇÃO, CURTA, PVC, SOLDÁVEL, DN 32 X 25 MM, INSTALADO EM RAMAL OU un       |       | 9.00   | 7.36        | 7.36        | 66.24                                         |
| $-201.1.10$       | 102607                                                        | <b>SINAPI</b>                                                 | CAIXA D'ÁGUA EM POLIETILENO, 1000 LITROS - FORNECIMENTO E INSTALAÇÃO. AF 06/2021 un   |       | 1.00   | 416.99      | 416.99      | 416.99                                        |
| $-201.1.11$       | 102608                                                        | <b>SINAPI</b>                                                 | CAIXA D'ÁGUA EM POLIETILENO, 1500 LITROS - FORNECIMENTO E INSTALAÇÃO. AF 06/2021 un   |       | 1.00   | 955.64      | 955,64      | 955,64                                        |
| $-221.1.12$       | 89356                                                         | <b>SINAPI</b>                                                 | TUBO, PVC, SOLDÁVEL, DN 25MM, INSTALADO EM RAMAL OU SUB-RAMAL DE ÁGUA - FOR m         |       | 41,05  | 21,97       | 21,97       | 901,86                                        |
| $-201.1.13$       | 89352                                                         | <b>SINAPI</b>                                                 | REGISTRO DE GAVETA BRUTO, LATÃO, ROSCÁVEL, 1/2" - FORNECIMENTO E INSTALAÇÃO. AF un    |       | 2.00   | 35,66       | 35,66       | 71,32                                         |
| $-201.1.14$       | 103042                                                        | <b>SINAPI</b>                                                 | REGISTRO DE ESFERA, PVC, SOLDÁVEL, COM VOLANTE, DN 32 MM - FORNECIMENTO E INS un      |       | 2.00   | 30,84       | 30.84       | 61.68                                         |
| $-201.1.15$       | 95635                                                         | <b>SINAPI</b>                                                 | KIT CAVALETE PARA MEDIÇÃO DE ÁGUA - ENTRADA PRINCIPAL, EM PVC SOLDÁVEL DN 25 (    un  |       | 1.00   | 224,73      | 224,73      | 224,73                                        |
| $-201.1.16$       | 95470                                                         | <b>SINAPI</b>                                                 | VASO SANITARIO SIFONADO CONVENCIONAL COM LOUÇA BRANCA, INCLUSO CONJUNTO un            |       | 4.00   | 288,79      | 288,79      | 1.155,16                                      |
| $-201.1.17$       | 100860                                                        | <b>SINAPI</b>                                                 | CHUVEIRO ELÉTRICO COMUM CORPO PLÁSTICO. TIPO DUCHA FORNECIMENTO E INSTALA un          |       | 4.00   | 93,11       | 93,11       | 372,44                                        |
| $-201.1.18$       | 86903                                                         | <b>SINAPI</b>                                                 | LAVATÓRIO LOUÇA BRANCA COM COLUNA, 45 X 55CM OU EQUIVALENTE, PADRÃO MÉDIO un          |       | 4.00   | 346.15      | 346.15      | 1.384.60                                      |
| ☞ 1.1.19          | 86876                                                         | <b>SINAPI</b>                                                 | TANQUE DE MÁRMORE SINTÉTICO SUSPENSO, 22L OU EQUIVALENTE - FORNECIMENTO E I un        |       | 2.00   | 283.65      | 283.65      | 567.30                                        |
| ◎ 1.1.20          | 86914                                                         | <b>SINAPI</b>                                                 | TORNEIRA CROMADA 1/2 OU 3/4 PARA TANQUE, PADRÃO MÉDIO - FORNECIMENTO E INST un        |       | 2.00   | 90.39       | 90.39       | 180,78                                        |
| ◎ 1.1.21          | 86910                                                         | <b>SINAPI</b>                                                 | TORNEIRA CROMADA TUBO MÓVEL, DE PAREDE, 1/2 OU 3/4, PARA PIA DE COZINHA, PADR un      |       | 1,00   | 117,32      | 117,32      | 117,32                                        |
| $-221.1.22$       | 102111                                                        | <b>SINAPI</b>                                                 | BOMBA CENTRÍFUGA, MONOFÁSICA, 0,5 CV OU 0,49 HP, HM 6 A 20 M, Q 1,2 A 8,3 M3/H - F un |       | 2,00   | 774.76      | 774.76      | 1.549,52                                      |
| $-201.1.23$       | 89552                                                         | <b>SINAPI</b>                                                 | UNIÃO, PVC, SOLDÁVEL, DN 32MM, INSTALADO EM PRUMADA DE ÁGUA - FORNECIMENTO un         |       | 4,00   | 17,01       | 17,01       | 68,04                                         |
| $-691.1.24$       | 89357                                                         | <b>SINAPI</b>                                                 | TUBO, PVC, SOLDÁVEL, DN 32MM, INSTALADO EM RAMAL OU SUB-RAMAL DE ÁGUA - FOR m         |       | 51.82  | 30,24       | 30.24       | 1.567.03                                      |
| $-201.1.25$       | 89367                                                         | <b>SINAPI</b>                                                 | JOELHO 90 GRAUS, PVC, SOLDÁVEL, DN 32MM, INSTALADO EM RAMAL OU SUB-RAMAL DE un        |       | 20.00  | 12.20       | 12.20       | 244.00                                        |

Figura 19 - Informações do orçamento no OrçaBIM.

## Fonte: Autor, 2023.

Ao final do relatório de orçamento, foi obtido uma estimativa de custo de R\$ 11.564,70. Contudo, torna-se fundamental incorporar o valor do BDI (Benefício e Despesas Indiretas) em um orçamento, incluindo os encargos sociais, taxas administrativas e demais despesas (SILVA,2018), porém não foram conseguidas informações suficientes para serem utilizadas no presente projeto.

## **4.5 Criação de Um Modelo Automatizado**

Por se tratar de uma ferramenta automatizada e integrada, caso seja necessário realizar alterações no projeto em questão, a ferramenta BIM atualiza instantaneamente os valores de custo, agilizando consideravelmente o processo e evitando falhas (Figura 20).

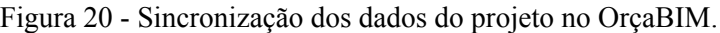

|                                             | Drçafascio Revit: 2.0.23.0 - Projeto residencial - Laíra Andrade Arquitetura<br>m |                                    |                      |                          |                          |                 |                                                                                     |       |        |             |                                               |           |  |
|---------------------------------------------|-----------------------------------------------------------------------------------|------------------------------------|----------------------|--------------------------|--------------------------|-----------------|-------------------------------------------------------------------------------------|-------|--------|-------------|-----------------------------------------------|-----------|--|
| Critérios Gerenciar Relatórios<br>Orcamento |                                                                                   |                                    |                      |                          |                          |                 |                                                                                     |       |        |             | José Alan Goncalves Teixeira<br>Minha Empresa |           |  |
|                                             |                                                                                   | <b>SK</b><br>≧<br>≣<br>讀<br>i<br>ø |                      |                          |                          |                 |                                                                                     |       |        |             |                                               |           |  |
| ∖≝<br>OrcaBIM                               | Criar                                                                             | <b>riar</b>                        | Inseri<br>Inserir    | Apagar<br>Apagar         | Mover<br><b>Duplicar</b> | Sinc. Orcamento |                                                                                     |       |        |             |                                               |           |  |
|                                             | Etapa                                                                             | SubEtapa                           | Composição<br>Insumo | Etapa<br>Item            | Item<br>Item             |                 |                                                                                     |       |        |             |                                               |           |  |
| Item                                        |                                                                                   | Código                             | Banco                | Descrição                |                          |                 |                                                                                     | Unid. | Quant. | V. Unitário | Valor (BDI)                                   | Total     |  |
| 自谓1                                         | <b>INSTALAÇÕES HIDROSSANITÁRIAS</b>                                               |                                    |                      |                          |                          |                 |                                                                                     |       |        | 11.564.70   |                                               |           |  |
| <b>白镖1.1</b>                                |                                                                                   |                                    |                      | INSTALAÇÕES DE ÁGUA FRIA |                          |                 |                                                                                     |       |        |             |                                               | 11.564.70 |  |
|                                             | $-201.1$                                                                          | 89355                              | <b>SINAPI</b>        |                          |                          |                 | TUBO, PVC, SOLDÁVEL, DN 20MM, INSTALADO EM RAMAL OU SUB-RAMAL DE ÁGUA - FOR m       |       | 31,17  | 19,05       | 19.05                                         | 593,78    |  |
|                                             | $-21.1.2$                                                                         | 89358                              | <b>SINAPI</b>        |                          |                          |                 | JOELHO 90 GRAUS, PVC, SOLDÁVEL, DN 20MM, INSTALADO EM RAMAL OU SUB-RAMAL DE un      |       | 13.00  | 7.44        | 7.44                                          | 96.72     |  |
|                                             | - 201.1.3                                                                         | 89362                              | <b>SINAPI</b>        |                          |                          |                 | JOELHO 90 GRAUS. PVC. SOLDAVEL. DN 25MM. INSTALADO EM RAMAL OU SUB-RAMAL DE i un    |       | 15.00  | 8.85        | 8.85                                          | 132.75    |  |
|                                             | $-$ 1.1.4                                                                         | 00003533                           | <b>SINAPI</b>        |                          |                          |                 | JOELHO DE REDUCAO, PVC SOLDAVEL, 90 GRAUS, 25 MM X 20 MM, COR MARROM, PARA A un     |       | 12.00  | 2.63        | 2.63                                          | 31,56     |  |
|                                             | $-201.15$                                                                         | 103045                             | <b>SINAPI</b>        |                          |                          |                 | REGISTRO DE PRESSÃO, PVC, ROSCÁVEL, VOLANTE SIMPLES, 1/2" - FORNECIMENTO E INSTA un |       | 2.00   | 11.79       | 11.79                                         | 23,58     |  |
|                                             | $-21.16$                                                                          | 89395                              | <b>SINAPI</b>        |                          |                          |                 | TE, PVC, SOLDÁVEL, DN 25MM, INSTALADO EM RAMAL OU SUB-RAMAL DE ÁGUA - FORNEC un     |       | 3.00   | 12.20       | 12.20                                         | 36.60     |  |
|                                             |                                                                                   |                                    |                      |                          |                          |                 |                                                                                     |       |        |             |                                               |           |  |

Fonte: Autor, 2023.

No final, os dados do orçamento são enviados para a nuvem e registrados na própria plataforma da Orçafascio, permitindo sua visualização e edição de forma conveniente em qualquer lugar e a qualquer momento, sem a necessidade de acesso direto ao projeto (Figura 21).

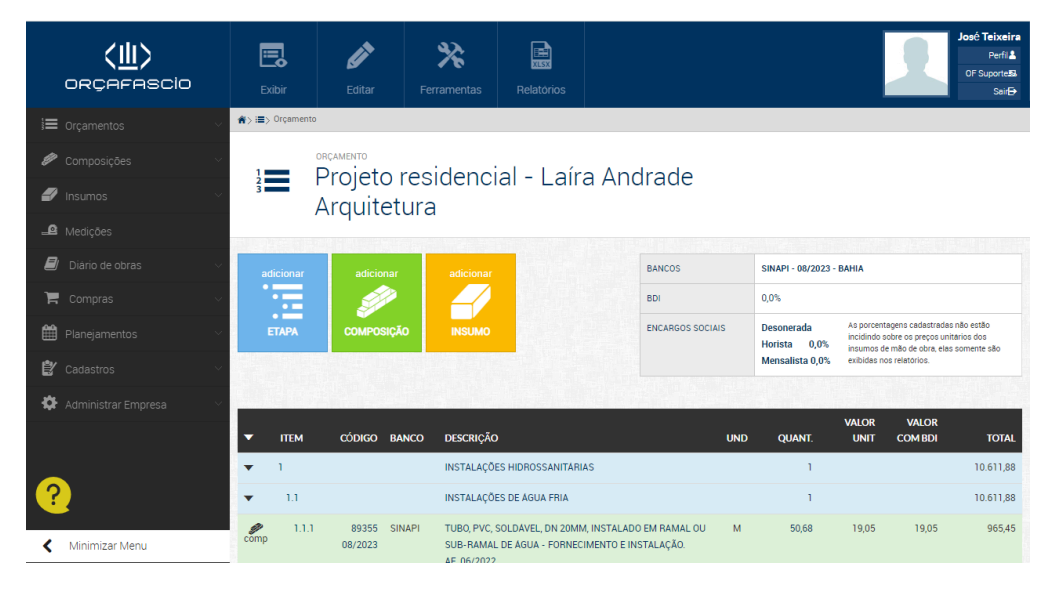

Figura 21 - Interface da plataforma do Orçafascio.

Fonte: Orçafascio 2023.

### **5. CONSIDERAÇÕES FINAIS**

Através deste trabalho, pode-se observar a eficácia da adoção das ferramentas BIM na criação de modelos mais abrangentes e na realização de estimativas orçamentárias mais precisas e eficientes, uma vez que as informações criadas no trabalho podem ser vistas como uma base de dados, já que permitem serem aproveitadas para projetos futuros.

Além disso, o uso da ferramenta BIM demonstrou ser uma solução valiosa para corrigir e ajustar informações do projeto. Quando os projetos são compatibilizados, a atualização de dados pode ocorrer simultaneamente. No caso de orçamentos, as informações devem ser alteradas com cuidado para evitar gastos desnecessários e outros custos indesejados.

Este trabalho, não apenas, possibilitou um orçamento bem elaborado, mas também produziu peças gráficas com informações visualmente atraentes e eficazes, o que facilitará a compreensão e, consequentemente, a execução dos projetos em obra.

Por fim, torna-se importante destacar que o uso de diversas ferramentas é essencial para avançar na elaboração de projetos. Sendo imprescindível possuir conhecimento técnico para a utilização dessas plataformas de forma correta. Além disso, a comunicação entre diversos profissionais é fundamental, evitando falhas e obtendo projetos bem elaborados, seguros e sustentáveis.

# **REFERÊNCIAS**

ASSOCIAÇÃO BRASILEIRA DE NORMAS TÉCNICAS (ABNT). Building Information Modeling (BIM) – Fundamentos e Visão Geral – Parte 1: Princípios. NBR ISO 19650-1. Rio de Janeiro, 2021.

\_\_\_\_\_\_. (ABNT). NBR 5626:2020. Sistemas prediais de água fria e água quente — Projeto, execução, operação e manutenção. Rio de Janeiro, 2020.

BIMOBJECT. Acesso em 06 de outubro de 2023. Disponível em: https://www.bimobject.com/pt-br.

BOHN, A. R. Instalação Predial de Água Fria. Florianópolis. (Apostila).

BORGES, R. S.; BORGES, W. L. Manual de instalações prediais, hidráulico-sanitárias e de gás. 4. ed. São Paulo: Pini, 1987.

BOTELHO, Manoel Henrique Campos; RIBEIRO JUNIOR, Geraldo de Andrade. Instalações Hidráulicas Prediais: Utilizando Tubos Plásticos. 4. ed. São Paulo: Blucher, 2014.

CARVALHO JÚNIOR, Roberto de. Instalações Hidráulicas e o Projeto de Arquitetura. 8ª ed. São Paulo. Blucher. 2014.

CANCELLIER, E. L. Building Information Modeling (BIM) no Brasil: Panorama atual e perspectivas. Ambiente Construído, v. 18, n. 1, p. 21-32, 2018.

FORTLEV. Catálogo Técnico - Caixa d'água Fortlev. 2020. Disponível em: https://www.fortlev.com.br/wp-content/uploads/2020/01/Manual-Catalogo-Tecnico-Caixa-dA gua-Fortlev.pdf. Acesso em: 06 out. 2023.

KYMMEL, W. Building Information Modeling: Planning and Managing Construction Projects with 4D and Simulations. McGraw-Hill, 2008.

MAZZOCHIN, V. Análise do processo de modelagem do projeto hidráulico para obtenção de estimativa de custo através da tecnologia BIM. 2016.

MELHADO, S. B. et al. Building Information Modeling (BIM) – Potencial no Brasil e Desafios para sua Implementação. In: 28º Encontro Nacional de Engenharia de Produção, 2008, Rio de Janeiro. Anais... Rio de Janeiro, 2012.

CURSOS CONSTRUIR. Template Mecânica, elétrica e hidráulica (MEP) (Versão 2022): https://cursosconstruir.com.br/

OrçaBIM. Acesso em 06 de outubro de 2023. Disponível em: https://orcafascio.com/orcabim/.

ORÇAFASCIO. Acesso em 06 de outubro de 2023. Disponível em: https://orcafascio.com/.

OFCDesk. 2023. Acesso em 06 de outubro de 2023. Disponível em: http://www.ofcdesk.com.br/General/HomePage.aspx.

SANTOS, P. R. G. dos. Engenharia e gestão de projetos de construção civil: guia prático para elaboração e acompanhamento de projetos e obras. Atlas, 2019.

Schneider Motobombas. 2023. Acesso em 09 de outubro de 2023. Disponível em: https://schneider.ind.br/ .

SILVA, M. A. da. Orçamento na engenharia de custos: técnicas e aplicação. Oficina de Textos, 2017.

SILVA, W. E. B. da. Análise comparativa de custos e preços de obras em regime de produção e manutenção: estudo de caso. 2018.

TIGRE. Orientações para instalações de Água Fria. 2016. Disponível em: https://www.tigre.com.br/catalogos-tecnicos. Acesso em: 06 out. 2023.

# **APÊNDICES**

- **Apêndice A** Planilha do dimensionamento hidráulico da Rede
- **Apêndice B** Planilha do sistema motorbomba
- **Apêndice C** Peças gráficas do Projeto Hidráulico

# **Apêndice D** - Planilha orçamentária gerada pelo OrçaBIM

#### **Dimensionamento da Rede de Abastecimento de Água Fria - Método Consumo Máximo Possível**

#### **Trecho: W.C Social - W.C Social Superior**

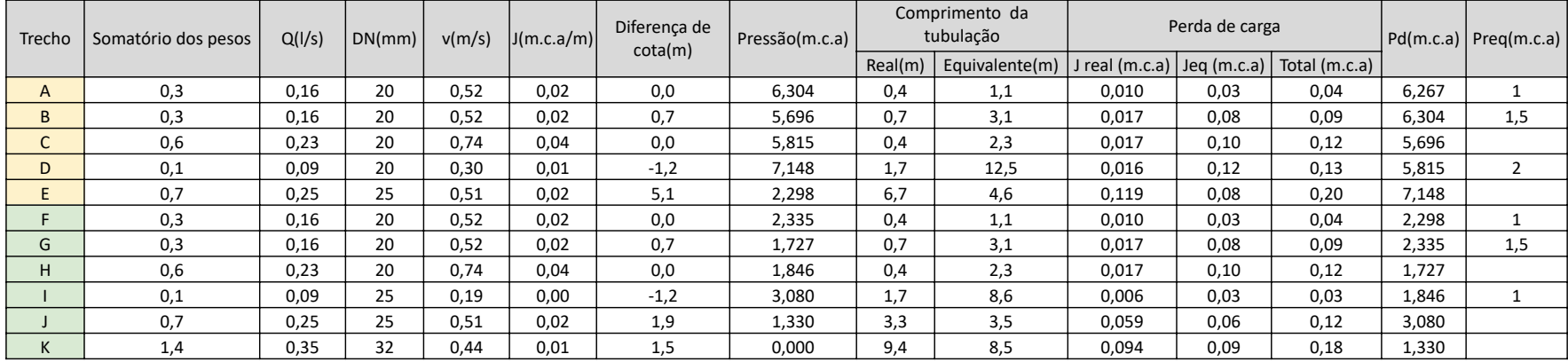

#### **Trecho: Lavabo - W.C Suíte**

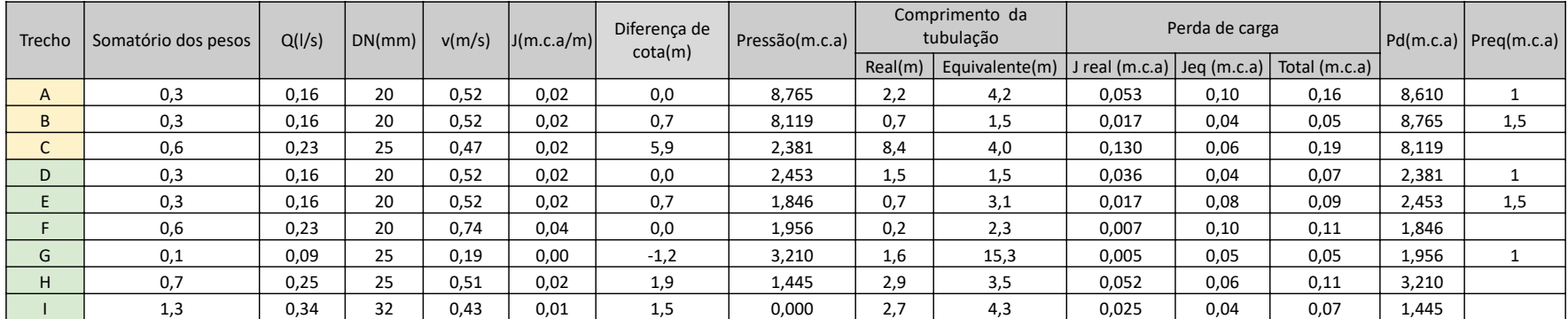

#### **Trecho: Área de Serviço - Chuveiro - Cozinha**

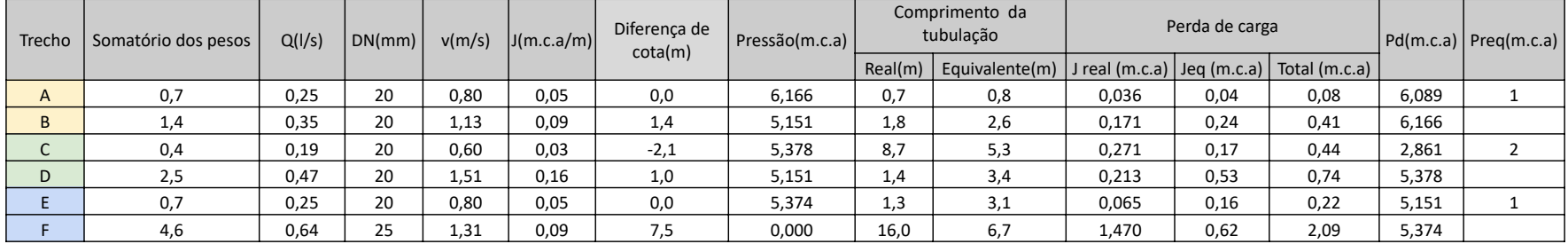

#### **Dimensionamneto do sistema motobomba Conforme as especificações da Scheneider**

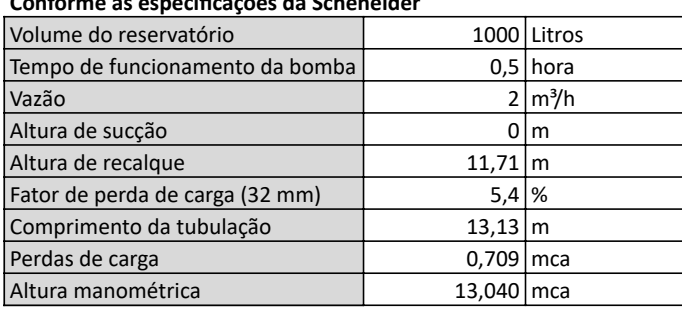

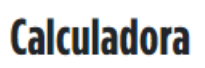

Informe seus requisitos

Categoria Motobombas de Superfície  $\checkmark$ Configuração Motobomba Mancal - Sem Motor **Marca Schneider** Fase **Monofásico** Trifásico Tensão (V)  $127$  $254$ 440 220 Alt. Manométrica Total **Vazão**  $\overline{2}$  $M^3/H$ M.C.A.  $14$ **Calcular** 

# Resultados por Família

Precisa de ajuda para encontrar o modelo mais adequado? Contate nosso suporte técnico através do 0800 648 0200.

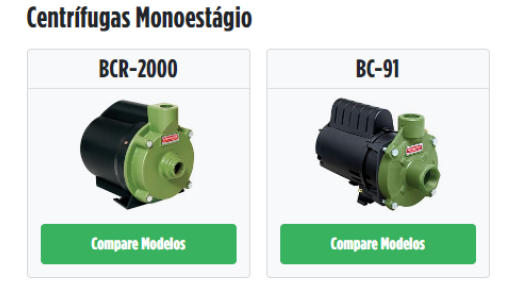

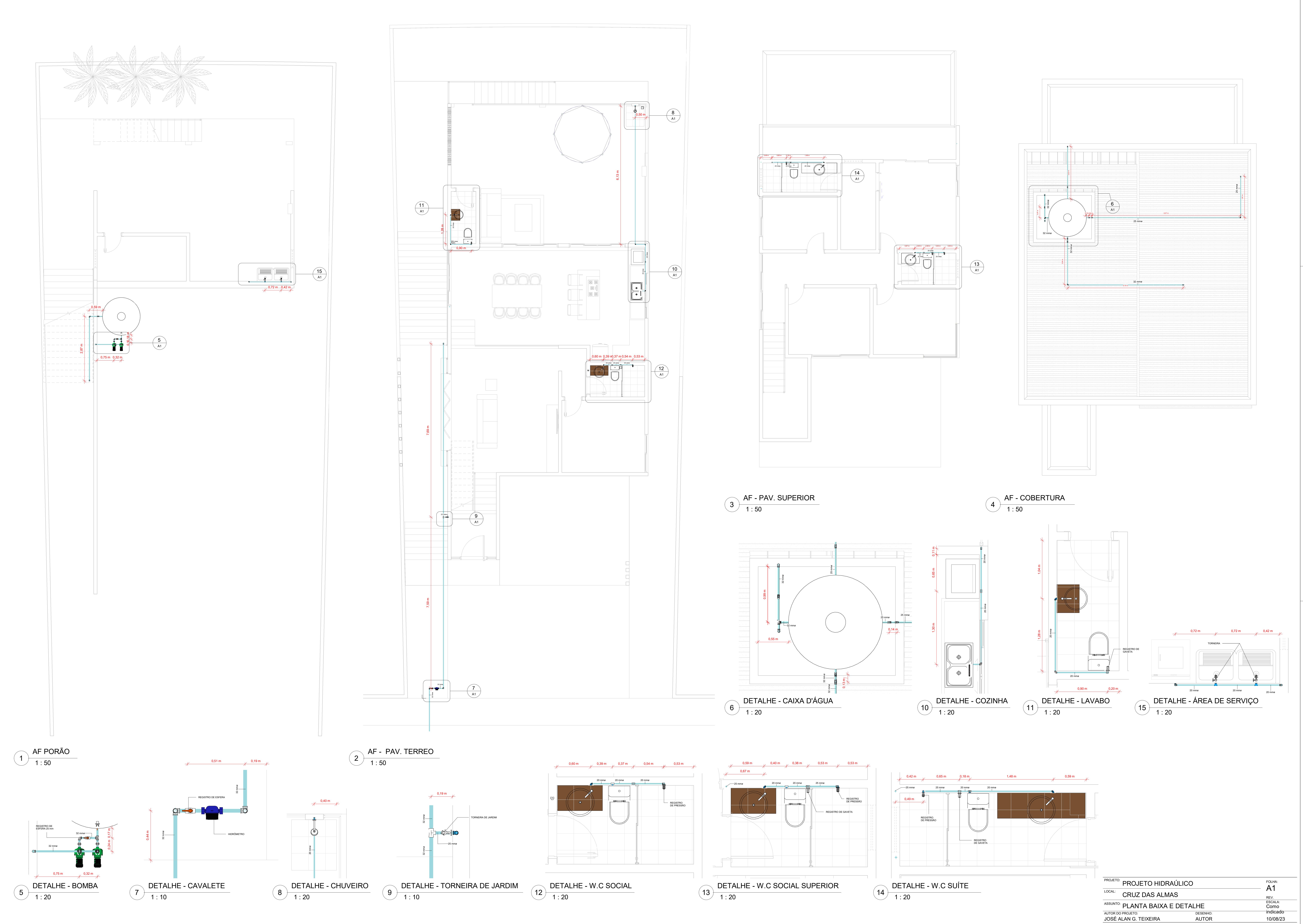

AUTOR DO PROJETO: DESENHO: DATA: AUTOR DO PROJETO:<br>JOSÉ ALAN G. TEIXEIRA

DESENHO:<br>AUTOR

REGISTRO DEPRESSÃO

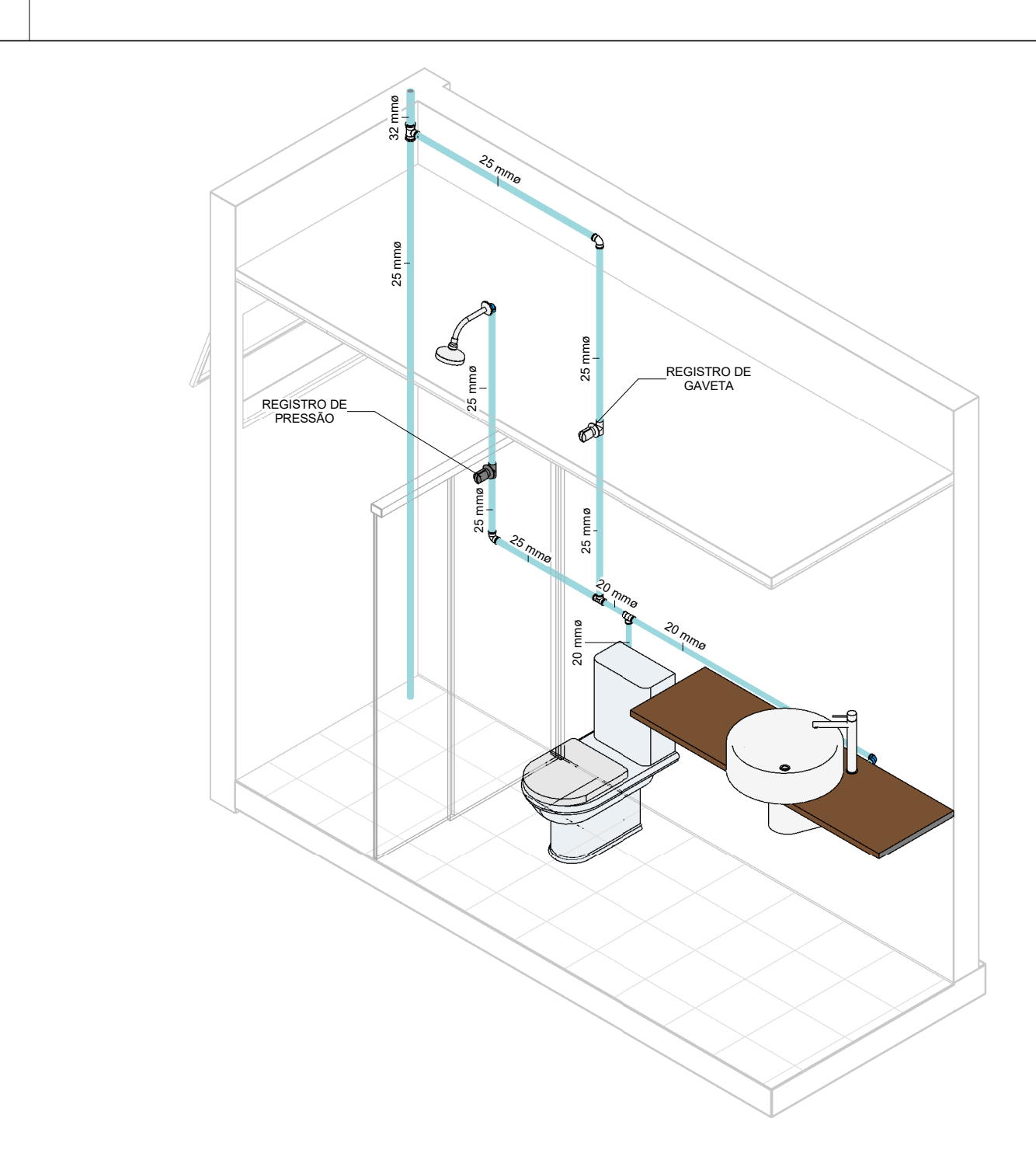

# $\sqrt{1}$  ISO - W.C. SUÍTE  $\sqrt{7}$

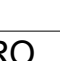

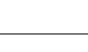

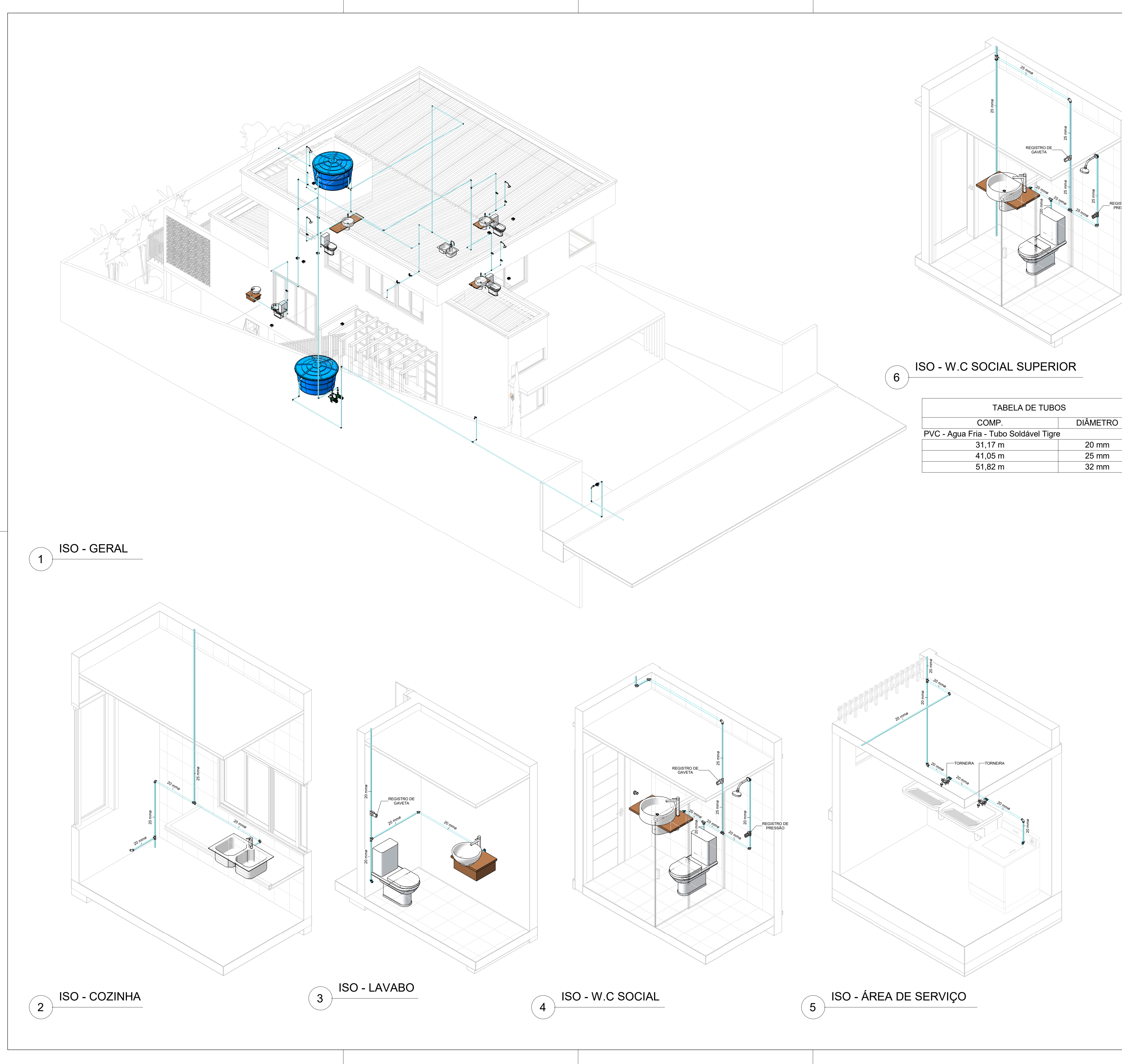

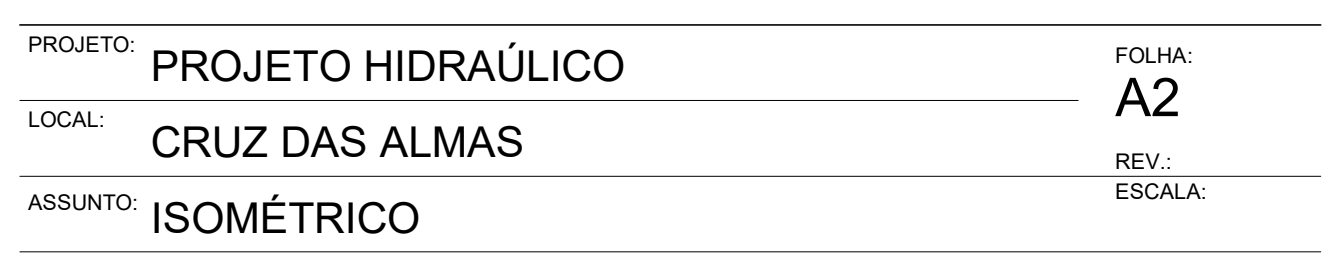

08/10/2023

TABELA DE ACESSÓRIOS DE TUBO

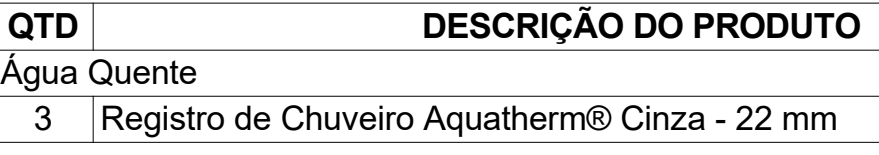

# Água Fria

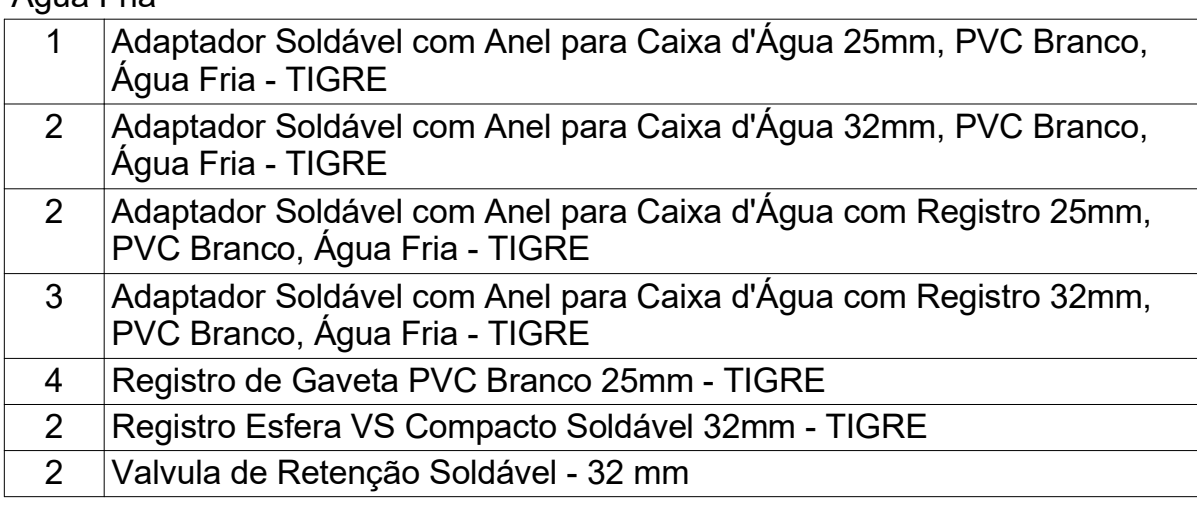

# TABELA DE CONEXÃO DE TUBO

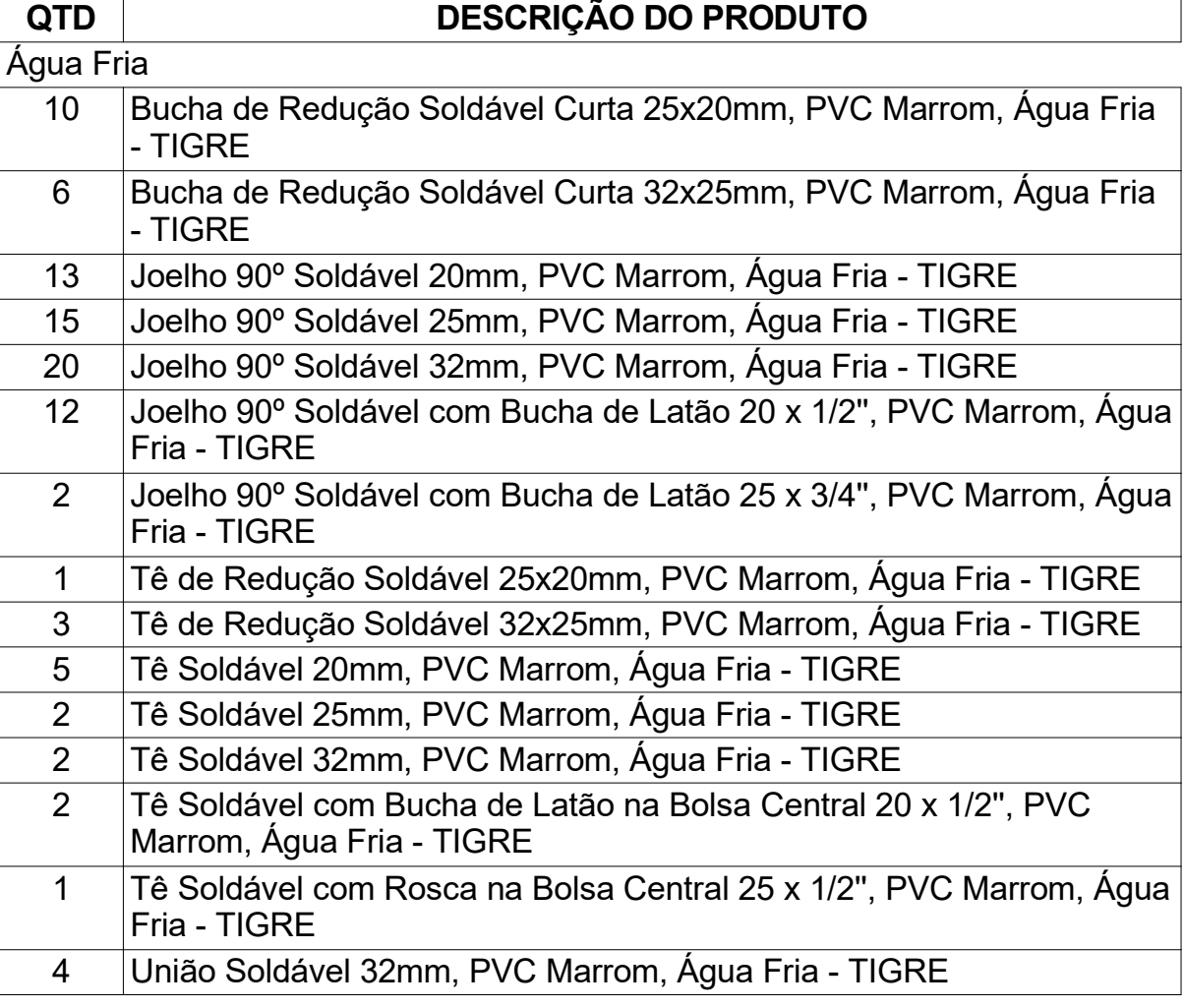

# TABELA DE PEÇAS HIDRAÚLICAS

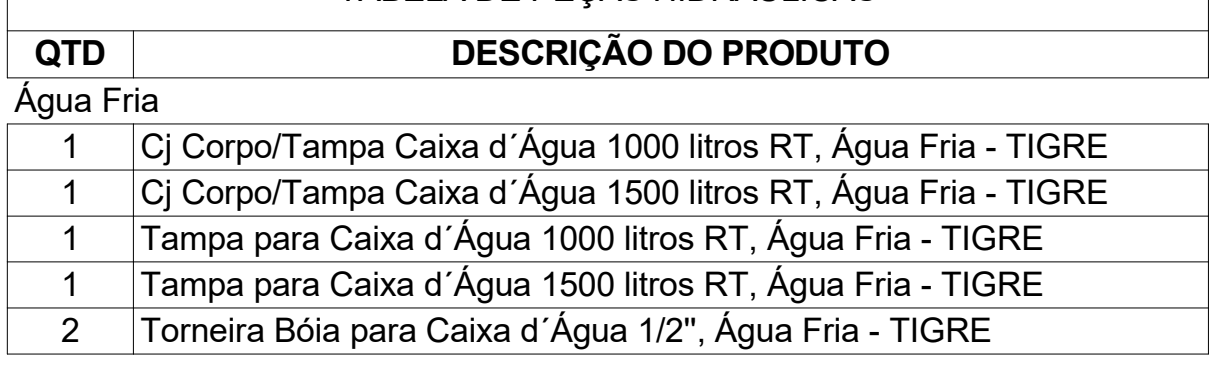

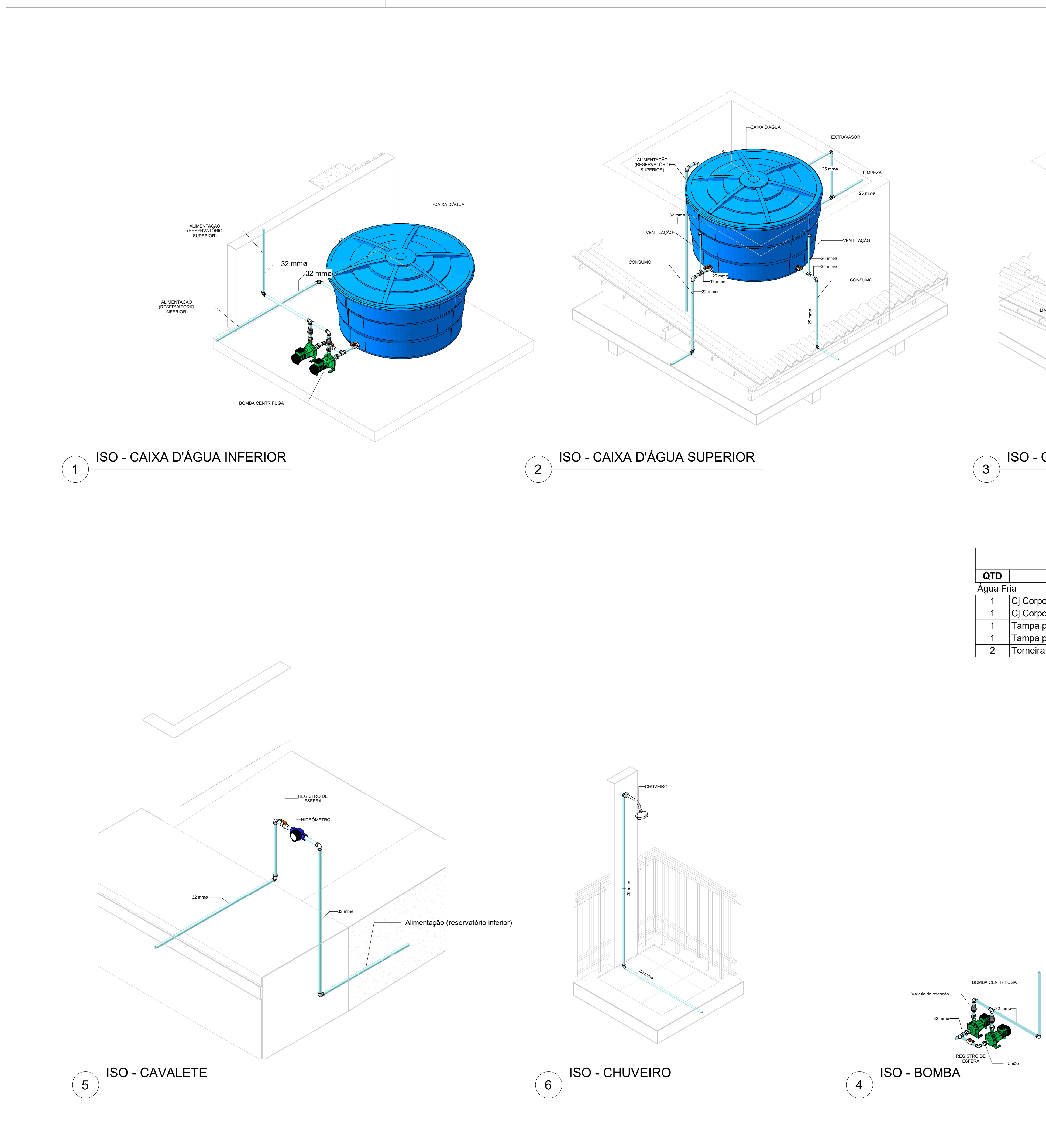

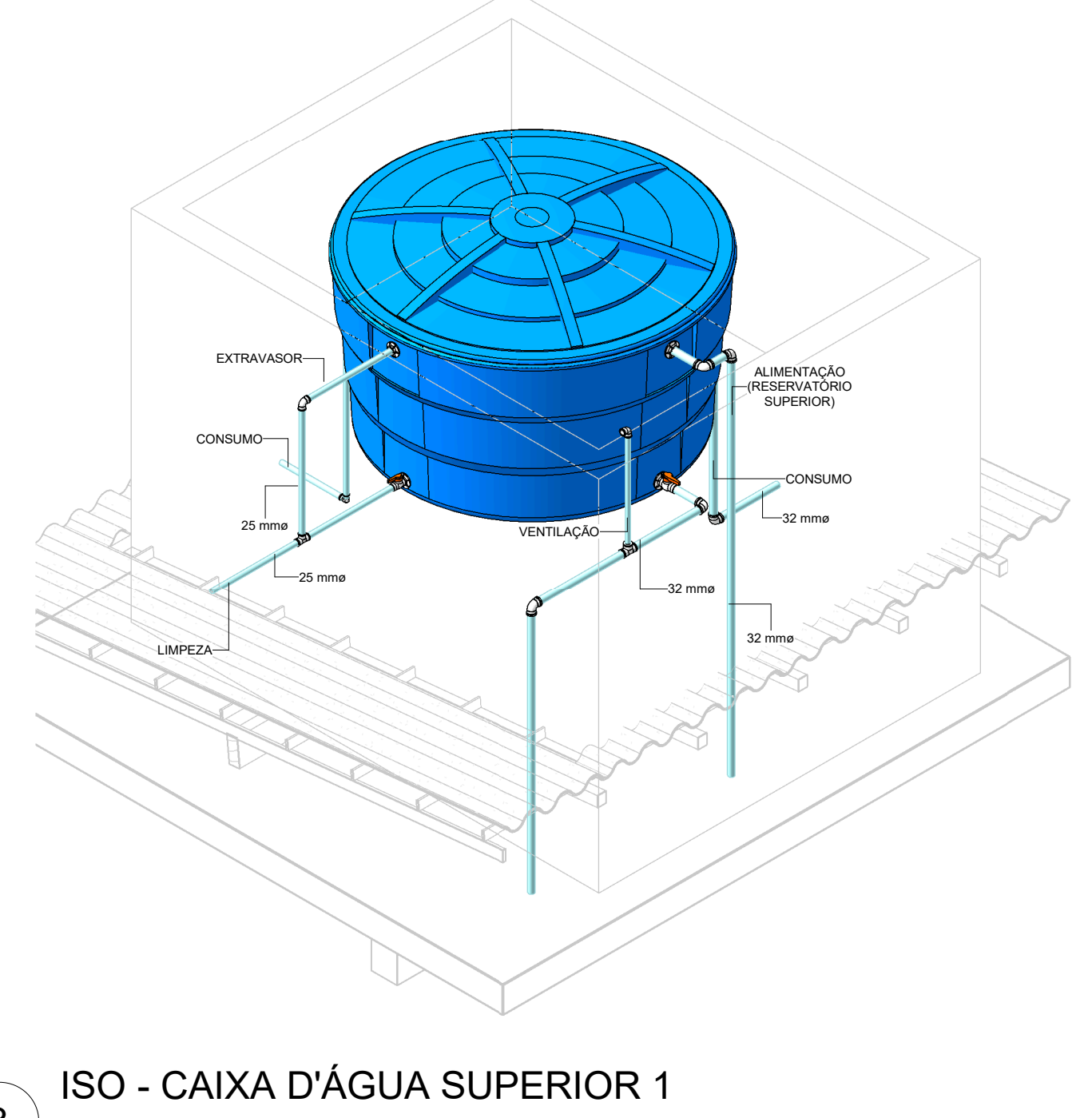

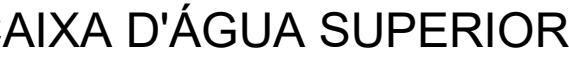

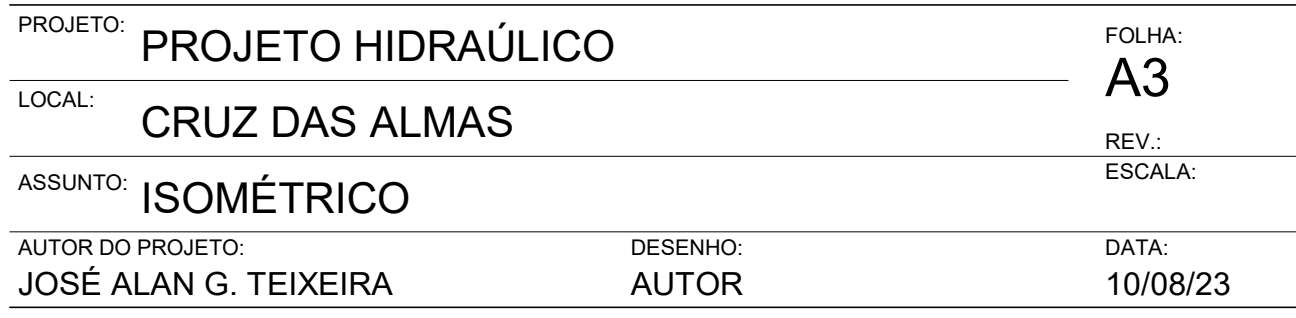

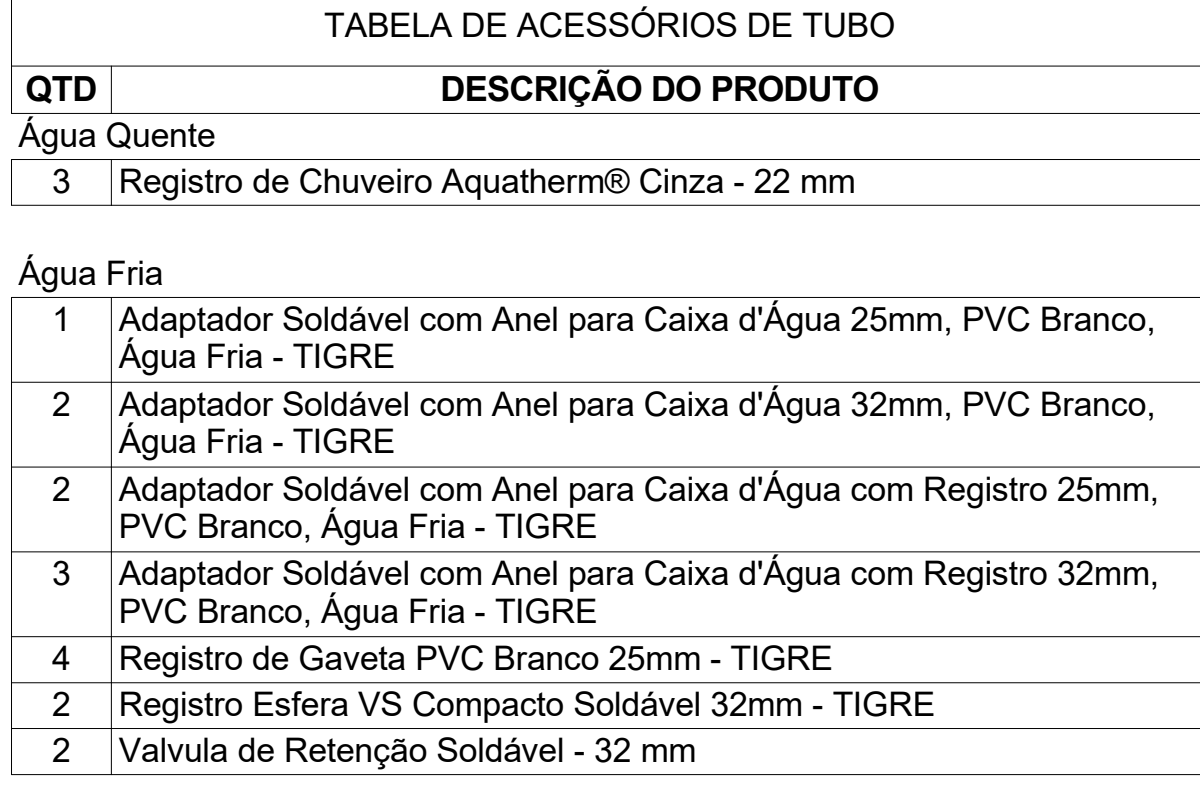

TABELA DE CONEXÃO DE TUBO

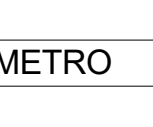

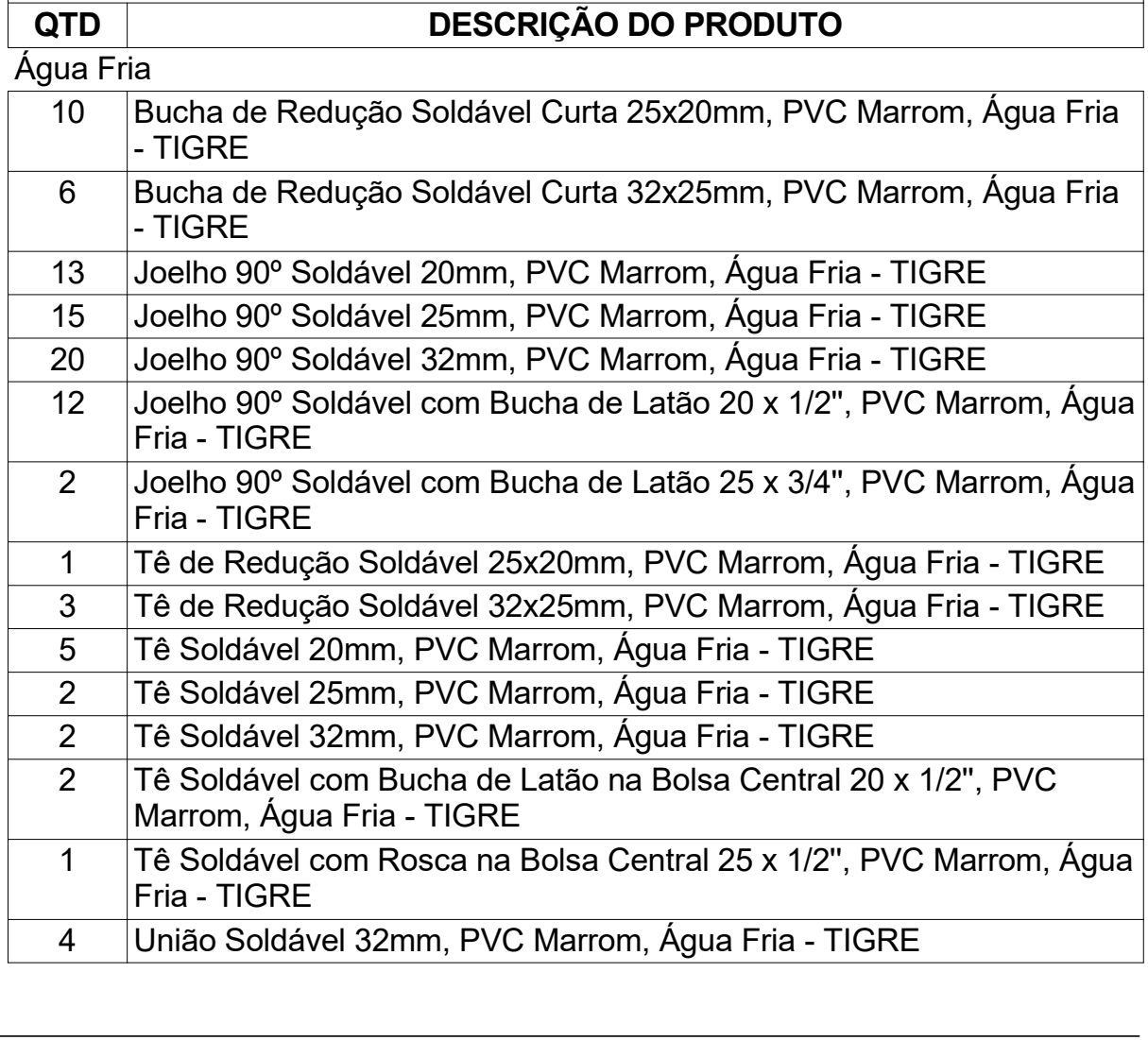

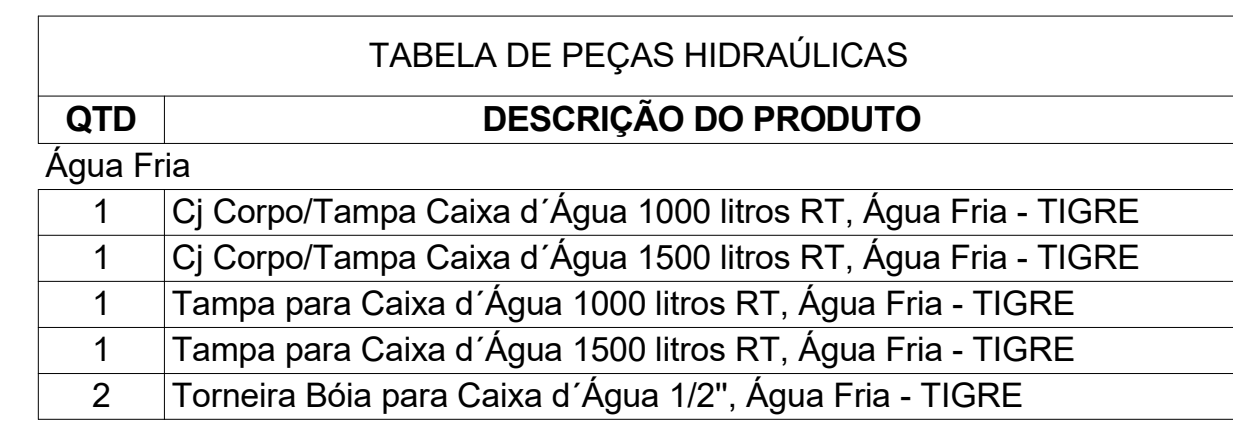

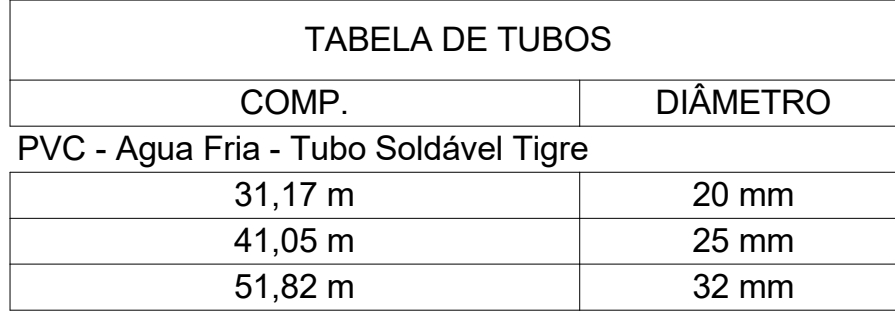

#### Projeto residencial

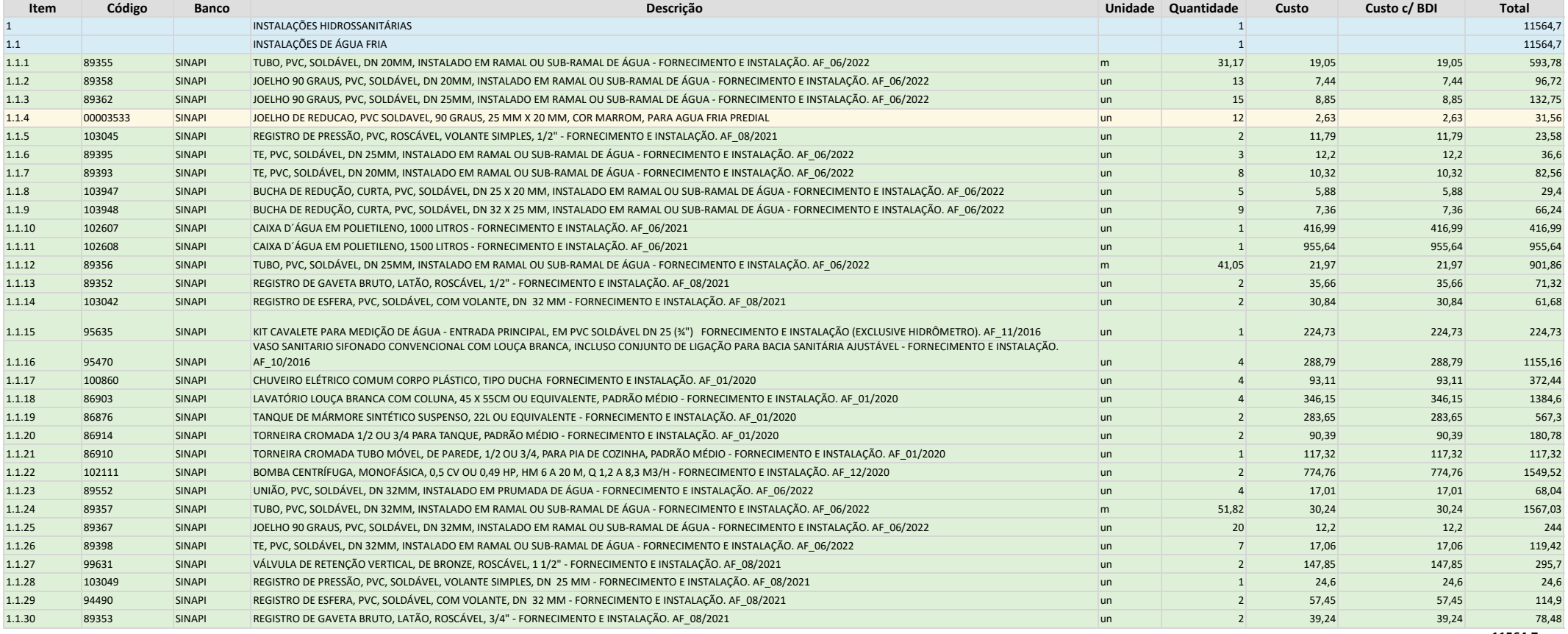

11564,7

# **ANEXOS**

**Anexo A** - Itens da Linha de Caixas d'Água

**Anexo B** - Catálogo da Tigre (Itens da linha de Água Fria - Linha Soldável)

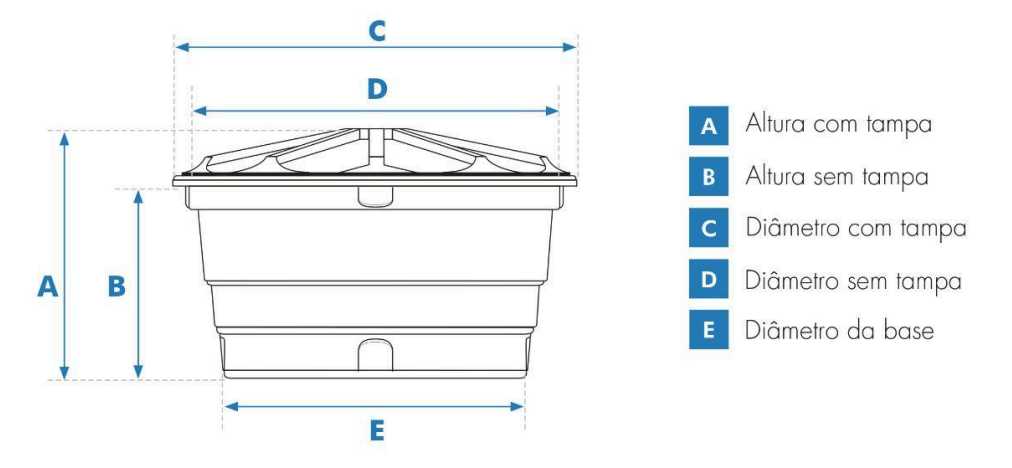

# **DIMENSÕES:**

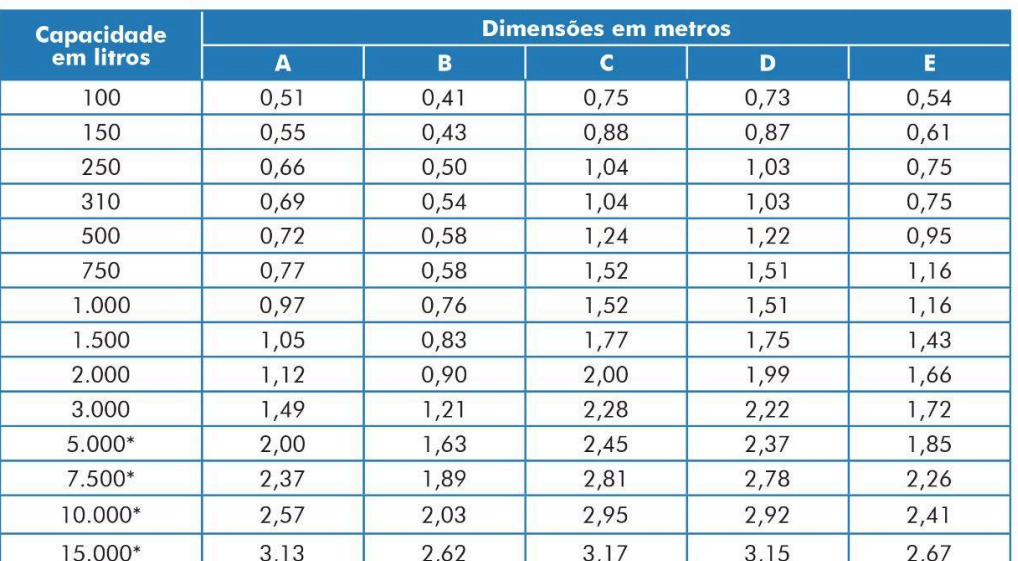

Dimensões aproximadas.

www.fortlev.com.br

\* Modelos de 5.000 a 15.000 litros já vêm preparados com furo para instalação de um<br>Adaptador (Flange) de 60mm x 2" na saída.

# Anexo B - Catálogo da Tigre (Itens da linha de Água Fria - Linha Soldável)

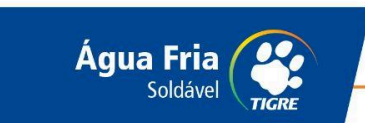

# **Linha Soldável**

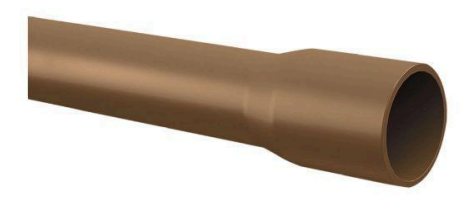

#### **Função e Aplicação**

Conduzir água fria em sistemas prediais. Pode ser utilizada em todos os tipos e padrões de obra: residenciais, comerciais e industriais. Suporta pressão de serviço de até 75 m.c.a.

### **Benefícios**

- · Linha completa de tubos e conexões: atende a todos os projetos.
- · Facilidade de transporte, estocagem e manuseio: leveza do material.
- · Facilidade de instalação: junta soldável a frio de simples execução. Não requer equipamentos especiais.
- · Durabilidade: vida útil de 50 anos.

#### **Características Técnicas**

- · Fabricados em PVC Cloreto de Polivinila, cor marrom.
- · Temperatura máxima de trabalho: 20°C.
- · Diâmetros disponíveis: 20, 25, 32, 40, 50, 60, 75, 85, 110.
- · Pressão de serviço (a 20°C):
	- Tubos: 7,5 Kgf/cm<sup>2</sup> (75 m.c.a.);
	- Conexões entre 20 mm e 50 mm: 7,5 Kgf/cm<sup>2</sup> (75 m.c.a.);
	- Conexões entre 60 mm e 110 mm: 10,0 kgf/cm<sup>2</sup> (100 m.c.a.).
- · Tubos ponta-bolsa, fornecidos em barras de 6 m ou 3 m.

#### **NORMAS DE REFERÊNCIAS**

A norma da Associação Brasileira de Normas Técnicas que rege a fabricação dos tubos e conexões de PVC rígido é a NBR 5648 -Sistemas prediais de água fria - Tubos e Conexões de PVC 6,3, PN 750 kPa com Junta Soldável. Para a instalação, deve ser seguida a norma NBR 5626- Instalação Predial de Água Fria.

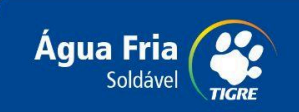

# **Execução das Juntas Soldáveis**

Passo 1: Corte o tubo no esquadro e lixe as superfícies a serem soldadas. Observe que o encaixe deve ser bastante justo, quase impraticável sem o adesivo, pois sem pressão não se estabelece a soldagem.

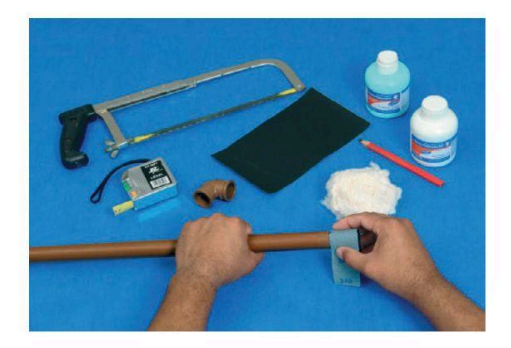

Passo 2: Limpe as superfícies lixadas com Solução Preparadora TIGRE, eliminando impurezas e gorduras.

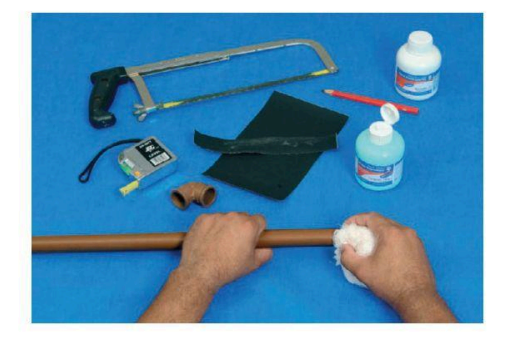

Passo 3: Distribua uniformemente o adesivo com um pincel ou com o bico da própria bisnaga nas bolsas e nas pontas a serem soldadas. Evite excesso de adesivo.

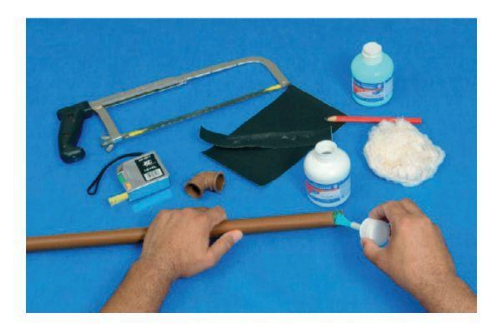

Passo 4: Encaixe de uma vez as extremidades a serem soldadas, promovendo, enquanto encaixar, um leve movimento de rotação de 1/4 de volta entre as peças, até que estas atinjam a posição definitiva. Remova o excesso de adesivo e espere 1 hora para encher a tubulação de água e 12 horas para fazer o teste de pressão.

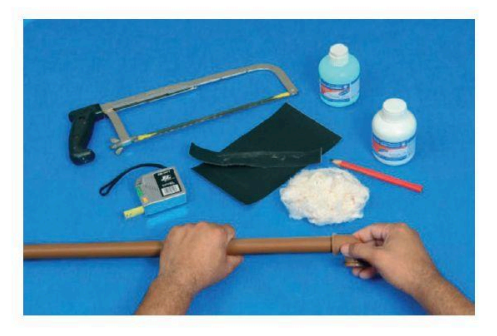

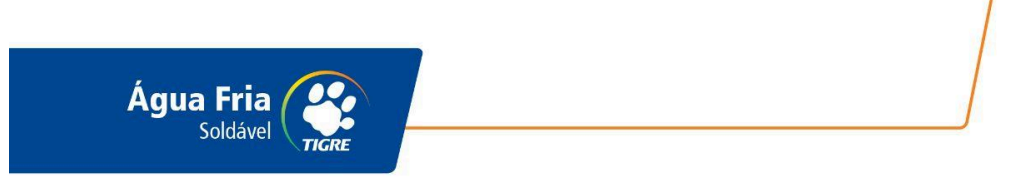

# **Itens da Linha Soldável**

Tubo Soldável 3 m

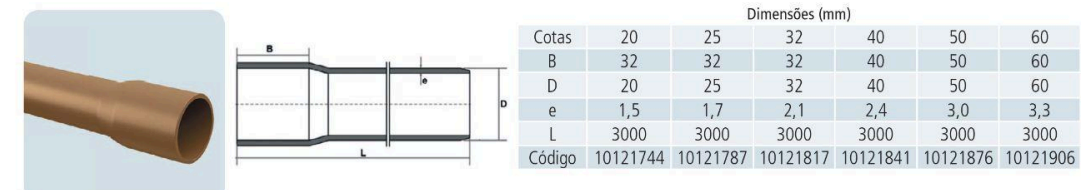

#### Tubo Soldável 6 m

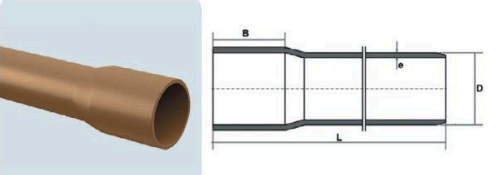

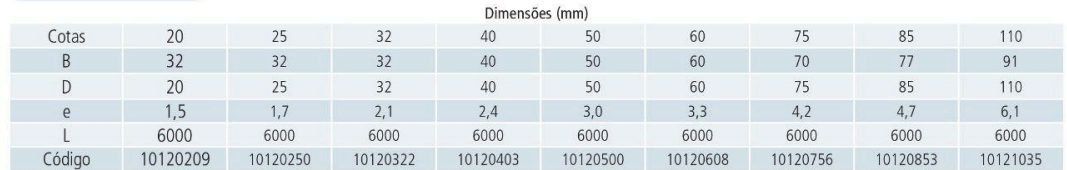

## Adaptador para Caixa d'Água com Registro

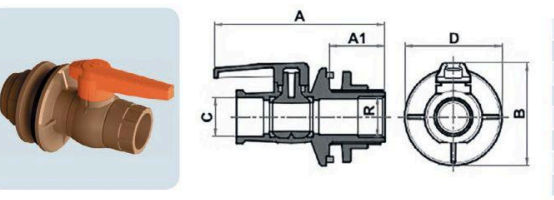

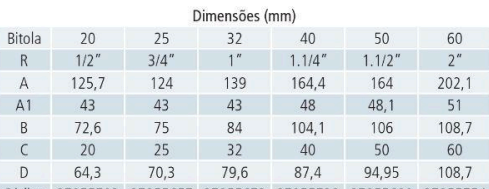

Código 27955703 27955657 27955673 27955738 27955690 27955754

#### Adaptador Soldável com Anel para Caixa d'Água

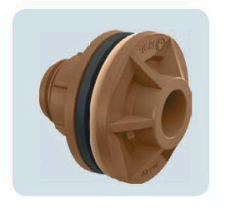

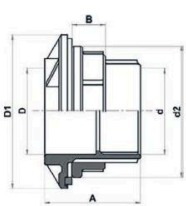

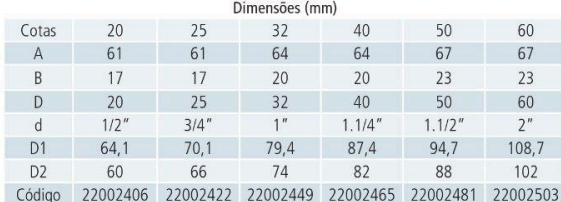

 $|8$ 

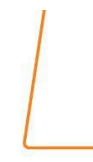

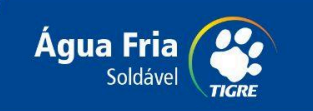

#### Adaptador Soldável com Flanges Livres para Caixa d'Água

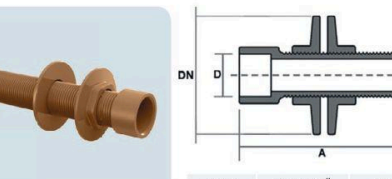

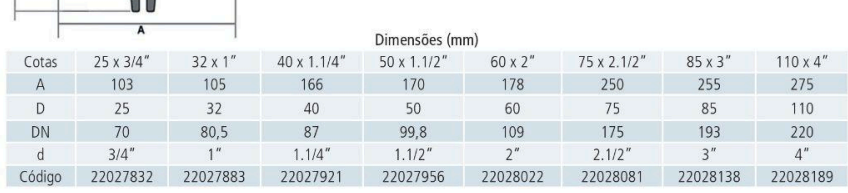

## Adaptador Soldável Curto Bolsa e Rosca para Registro

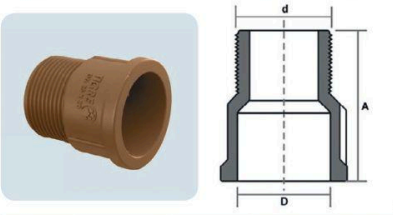

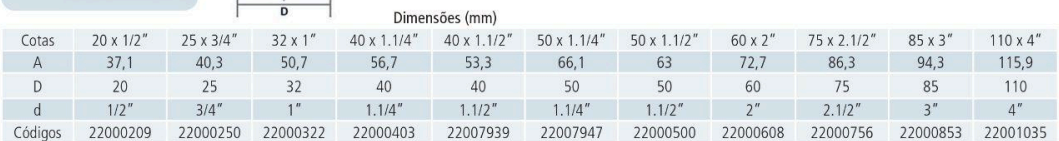

#### Adaptador Soldável JET 30

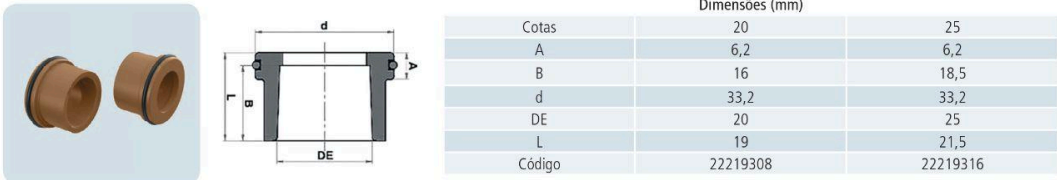

#### Adaptador Soldável Longo com Flanges Livres para Caixa d'Água

r

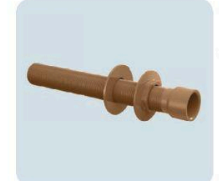

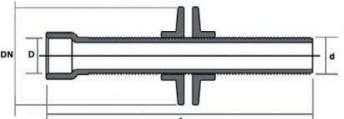

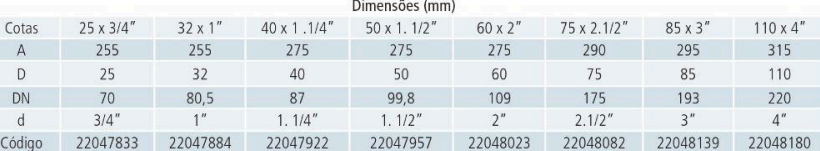

 $\overline{9}$ 

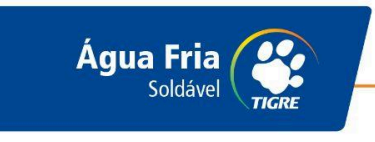

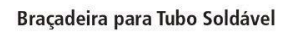

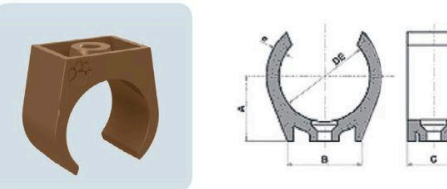

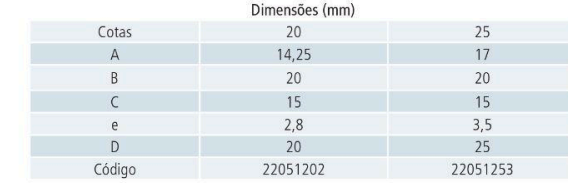

#### Bucha de Redução Soldável Curta

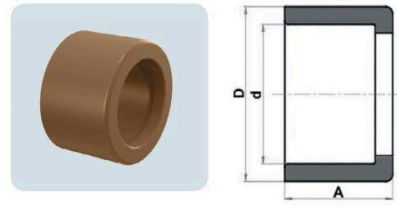

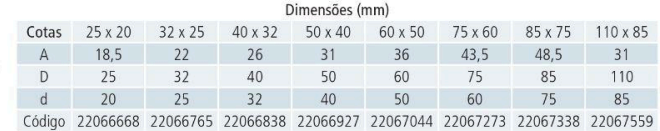

## Bucha de Redução Soldável Longa

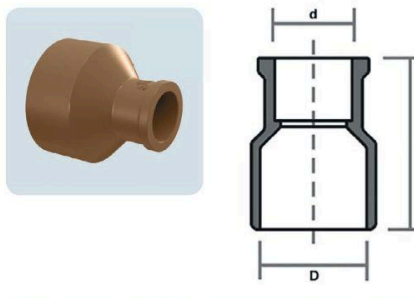

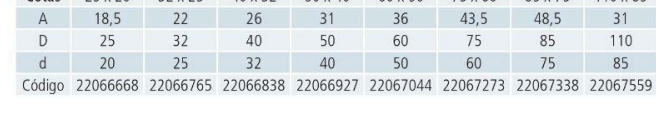

#### Dimensões (mm)

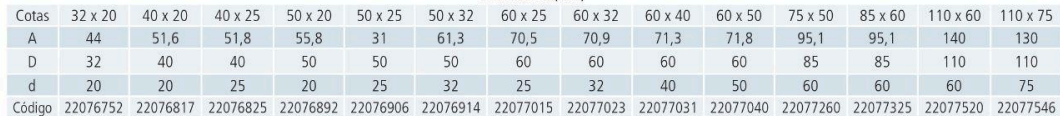

#### Cap Soldável

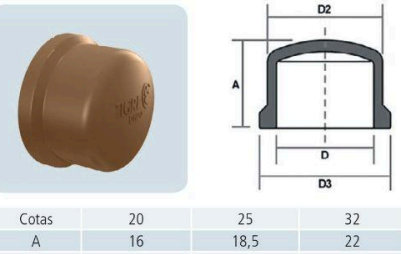

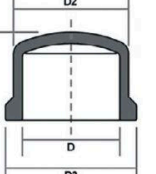

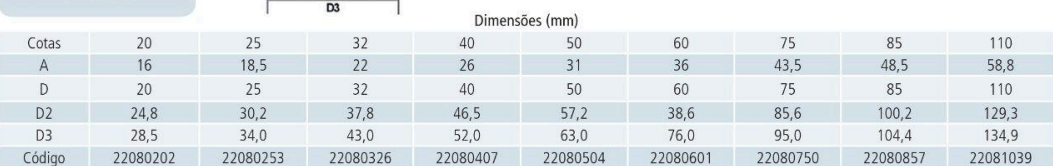

 $|10$ 

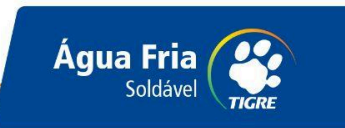

#### Cruzeta Soldável

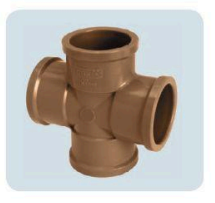

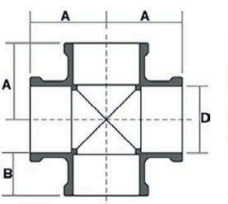

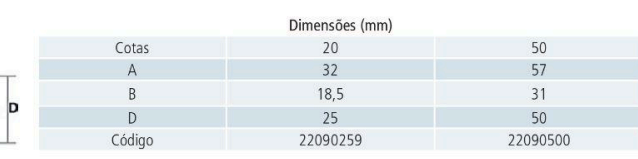

Curva 45° Soldável

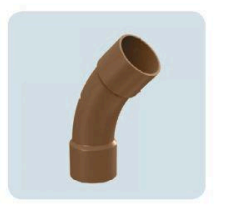

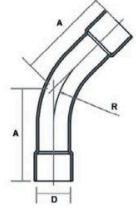

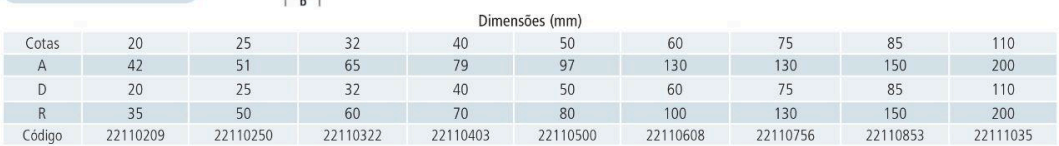

#### Curva 90° Soldável

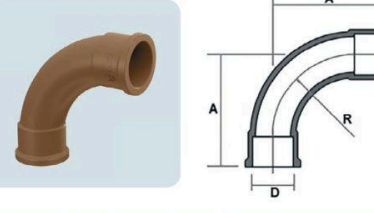

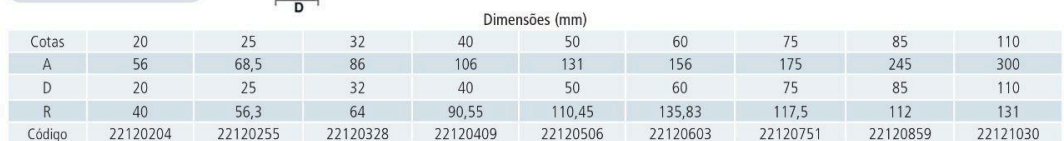

#### Curva de Transposição Soldável

**Contract Contract Contract Contract** 

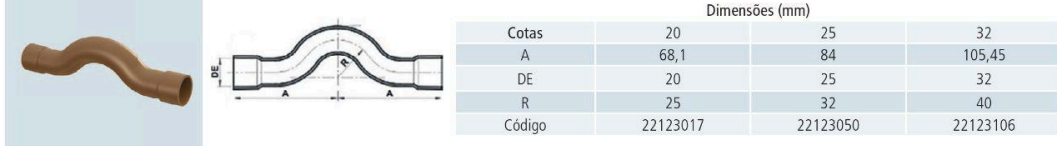

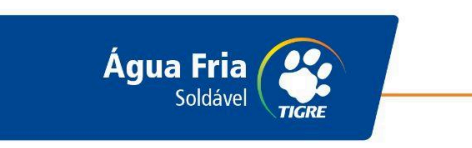

#### Joelho 45° Soldável

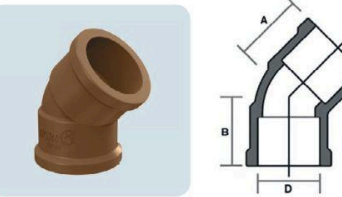

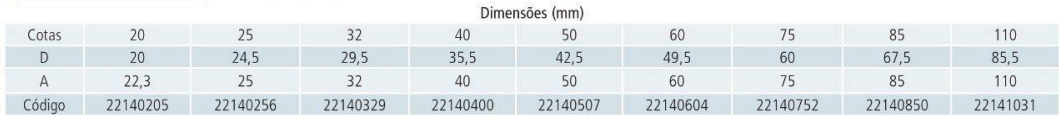

#### Joelho 90° Soldável

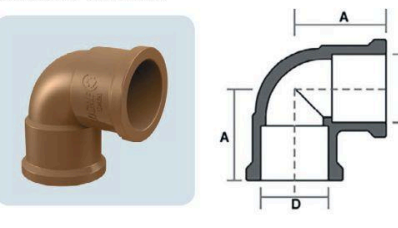

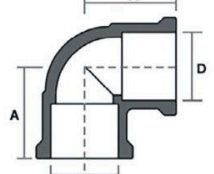

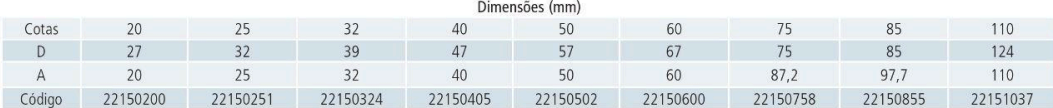

#### Joelho 90° Soldável com Bucha de Latão

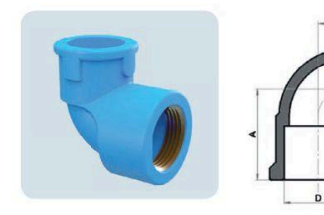

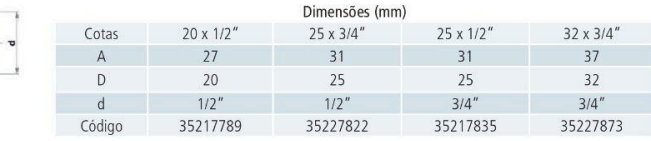

#### Joelho 90° Soldável e com Rosca

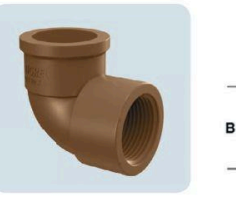

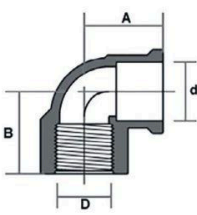

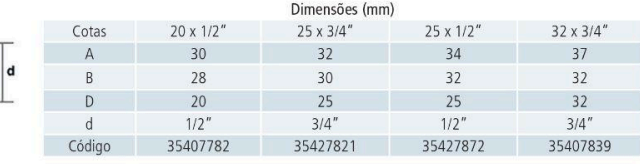

 $|12$ 

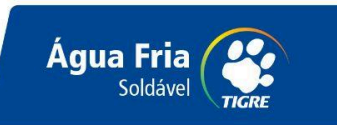

#### Joelho Redução 90° Soldável

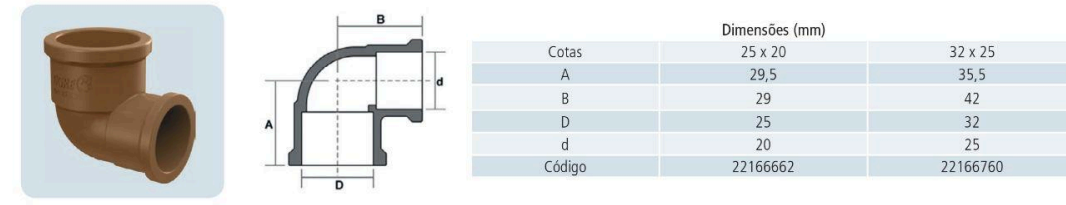

#### Luva de Correr para Tubo Soldável

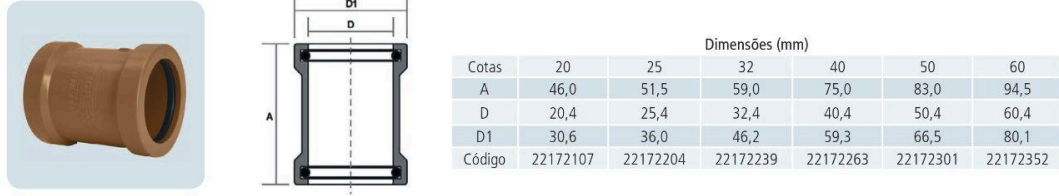

#### Luva de Redução Soldável

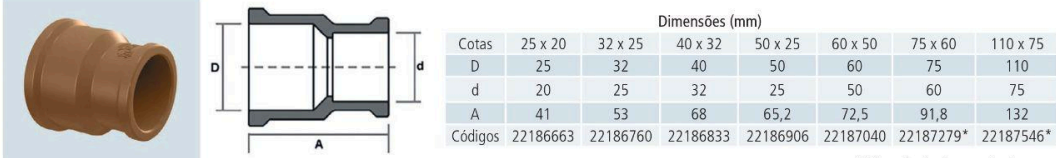

\*Disponível sob consulta de prazo

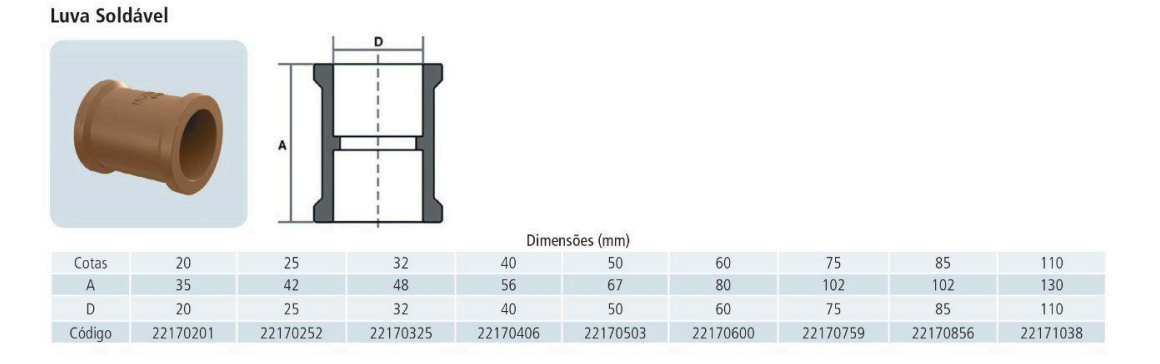

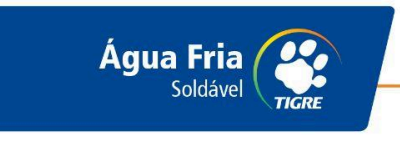

#### Luva Soldável com Bucha de Latão

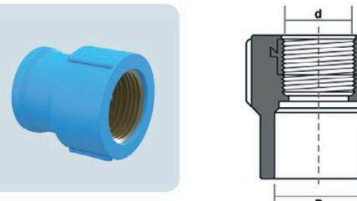

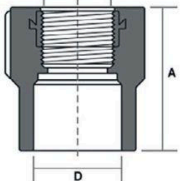

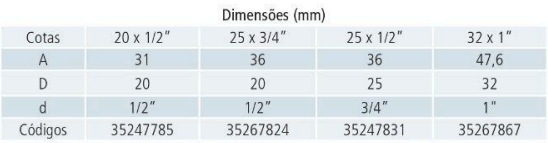

#### Luva Soldável e com Rosca

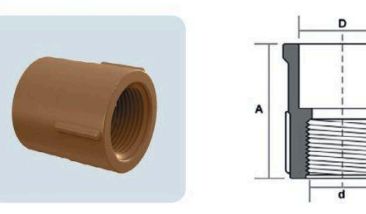

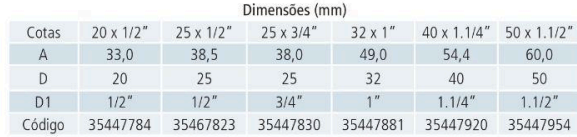

#### Tê Redução Soldável

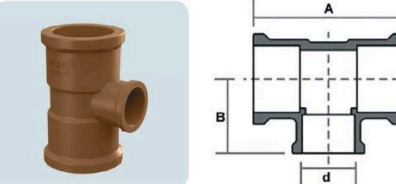

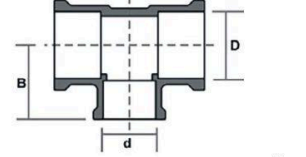

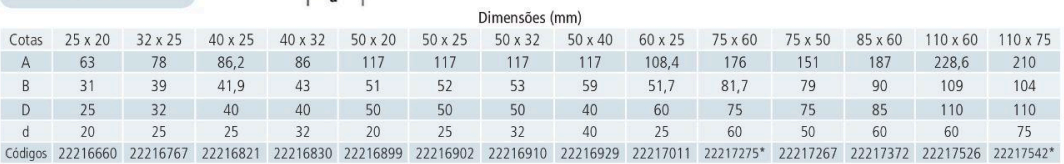

\*Disponível sob consulta de prazo

#### **Tê Soldável**

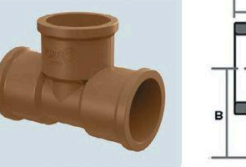

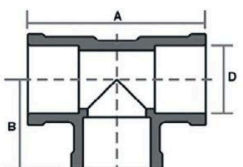

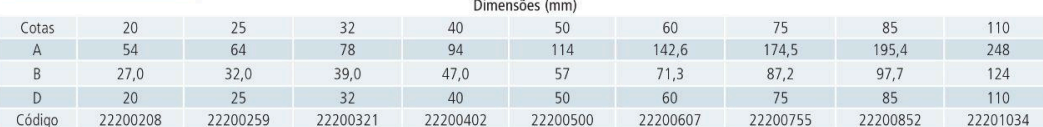

 $|14$ 

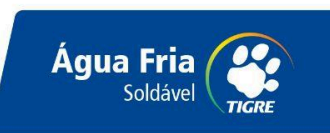

#### Tê Soldável com Bucha de Latão na Bolsa Central

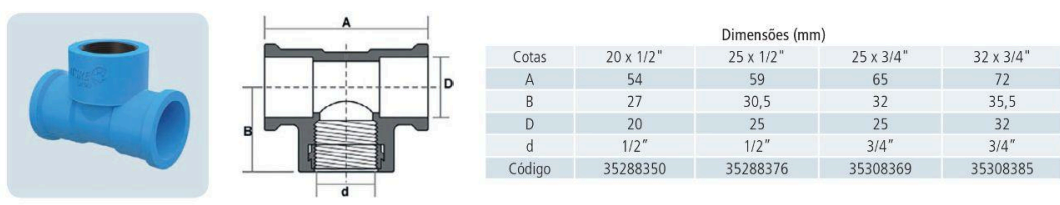

#### Tê Soldável e com Rosca na Bolsa Central

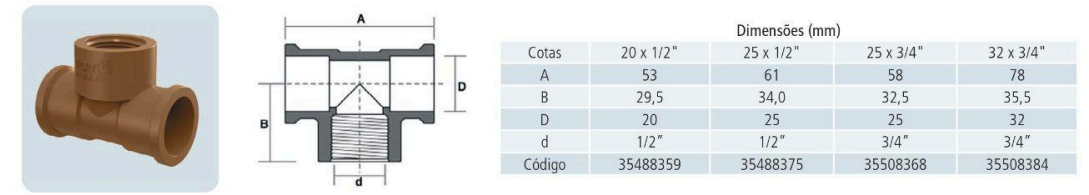

**União Soldável** 

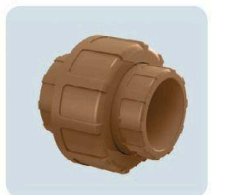

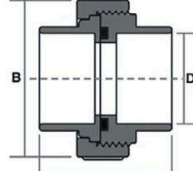

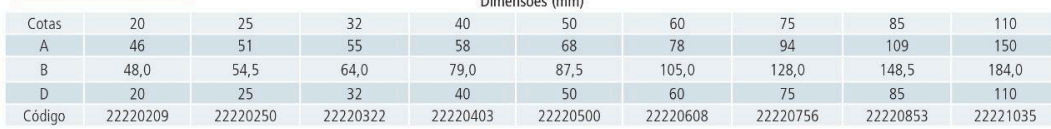

 $\overline{a}$  $\overline{\phantom{a}}$  $\mathcal{L}$